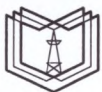

#### МИНИСТЕРСТВО НАУКИ И ВЫСШЕГО ОБРАЗОВАНИЯ РОССИЙСКОЙ ФЕДЕРАЦИИ Федеральное государственное бюджетное образовательное учреждение высшего образования э у «КАЗАНСКИЙ ГОСУДАРСТВЕННЫЙ ЭНЕРГЕТИЧЕСКИЙ УНИВЕРСИТЕТ» (ФГБОУ ВО «КГЭУ»)

Подписан: ФГБОУ ВО «КГЭУ», КАЗАНСКИЙ ГОСУДАРСТВЕННЫЙ ЭНЕРГЕТИЧЕСИЙ УНИВЕРСИТЕТ» Владелец: Торкунова Юлия Владимировна, Директор цифровых технологий и экономики, Сертификат: 04637А9600В7АЕ93974С7182805С6В90ЕF Действителен с 17.06.2022 по 17.06.2023

**УТВЕРЖДАЮ** 

Директор института Цифровых технологий и экономики

Notice HO.B. TOPKYHOBa

«26» октября 2020 г.

## РАБОЧАЯ ПРОГРАММА ДИСЦИПЛИНЫ

Интерфейс функционала программного обеспечения

Направление ПОДГОТОВКИ

09.04.01 Информатика и вычислительная техника

Направленность (профиль) Математическое и программное обеспечение автоматизированных систем управления

Квалификация

магистр

г. Казань, 2020

Рабочая программа дисциплины разработана в соответствии с ФГОС ВО магистратура по направлению подготовки 09.04.01 Информатика и вычислительная техника (приказ Минобрнауки России от 19.09.2017 г. № 918)

Программу разработал:

доцент, к.т.н.

 $\overline{\smash{\bigg\{}}}$  Беляев Э.И.

Программа рассмотрена и одобрена на заседании кафедры-разработчика Инженерная кибернетика,

протокол № 11 от 26.10.2020 Заведующий кафедрой Ю.Н.Смирнов

Программа рассмотрена и одобрена на заседании выпускающей кафедры Инженерная кибернетика,

протокол № 11 от 26.10.2020 Заведующий кафедрой Ю.Н.Смирнов

Программа одобрена на заседании учебно-методического совета института ЦТЭ протокол № 2 от 26.10.2020

Зам. директора института ЦТЭ Леге / Косулин В.В.

Программа принята решением Ученого совета института ЦТЭ протокол № 2 от 26.10.2020

#### 1. Цель, задачи и планируемые результаты обучения по дисциплине

Целью освоения дисциплины является получение знаний о технических и программных средствах разработки пользовательского интерфейса с использованием современного программного обеспечения, а также навыки разработки пользовательского интерфейса

Задачами дисциплины являются: знакомство с теоретическими научными концепциями проектирования дизайна информационных систем, с существующими инструментами и стандартами.

Компетенции, формируемые у обучающихся, запланированные результаты обучения по дисциплине, соотнесенные с индикаторами достижения компетенций:

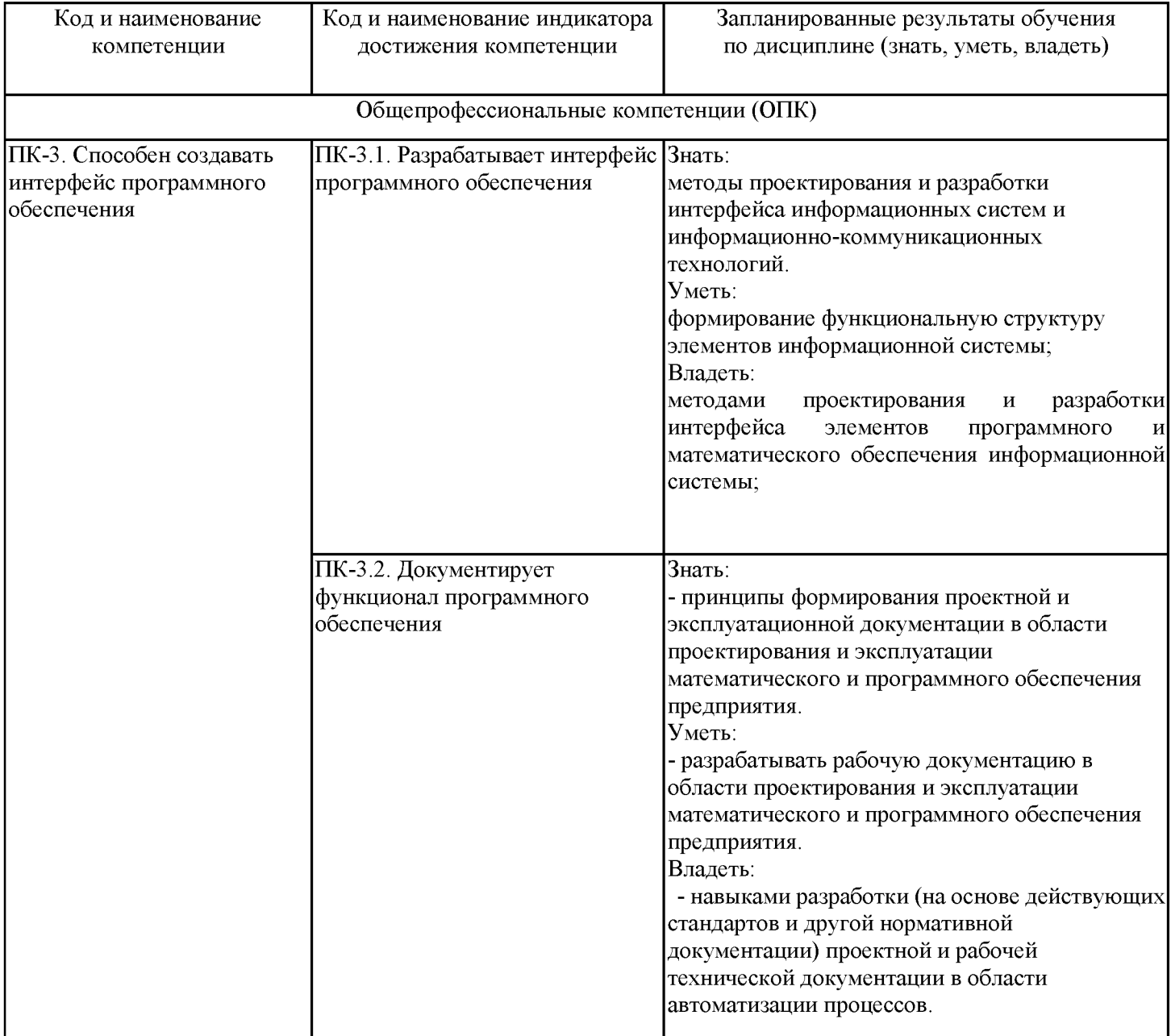

### 2. Место дисциплины в структуре ОПОП

Дисциплина Интерфейс функционала программного обеспечения относится к вариативной части учебного плана по направлению подготовки 09.04.01 Информатика и вычислительная техника

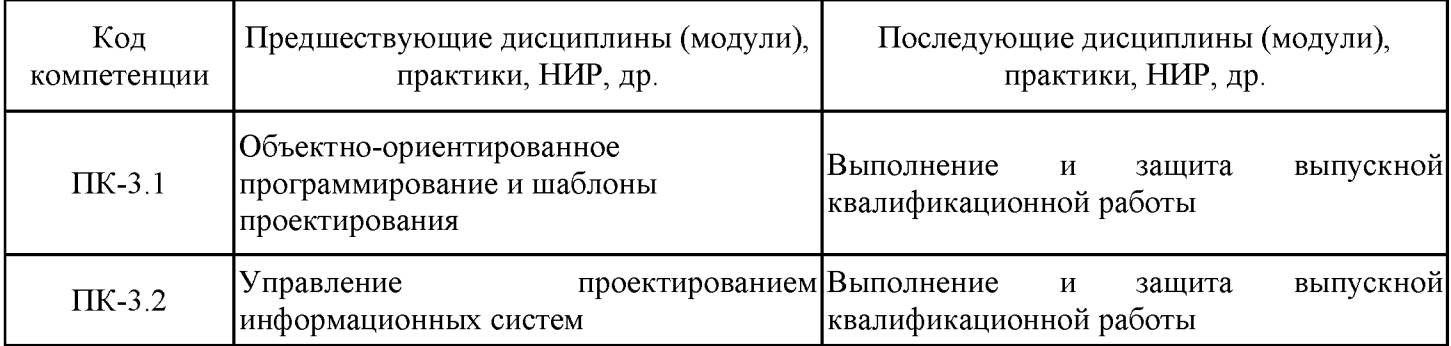

Для освоения дисциплины обучающийся должен:

интерфейсов информационных Знать: основы классификацию систем. компонентов интеграции взаимодействия интерфейсов. методы HC. способы пользователя с интерфейсом, компоненты интерфейса информационной системы, этапы проектирования пользовательского интерфейса в жизненном разработки цикле информационной стандарты области разработки интерфейсов системы.  $\overline{B}$ информационных систем.

Уметь: интеграции HC. способы использовать методы компонентов взаимодействия пользователя с интерфейсом, компоненты интерфейса информационной системы, применять инструменты разработки интерфейсов информационных систем.

Владеть: навыками работы с инструментами проектирования и разработки интерфейсов информационных систем.

### 3. Структура и содержание дисциплины

### 3.1. Структура дисциплины

Общая трудоемкость дисциплины составляет 3 зачетных единицы (ЗЕ), всего 108 часов, из которых 29 часов составляет контактная работа обучающегося с преподавателем (занятия лекционного типа 8 час., занятия семинарского типа (практические, семинарские занятия, лабораторные работы и т.п.) 16 час., групповые и индивидуальные консультации 2 час., прием экзамена (КПА - 1 час., самостоятельная работа обучающегося 44 часа, контроль самостоятельной работы (КСР) - 2 час.

Практическая подготовка по виду профессиональной деятельности составляет 3 часа.

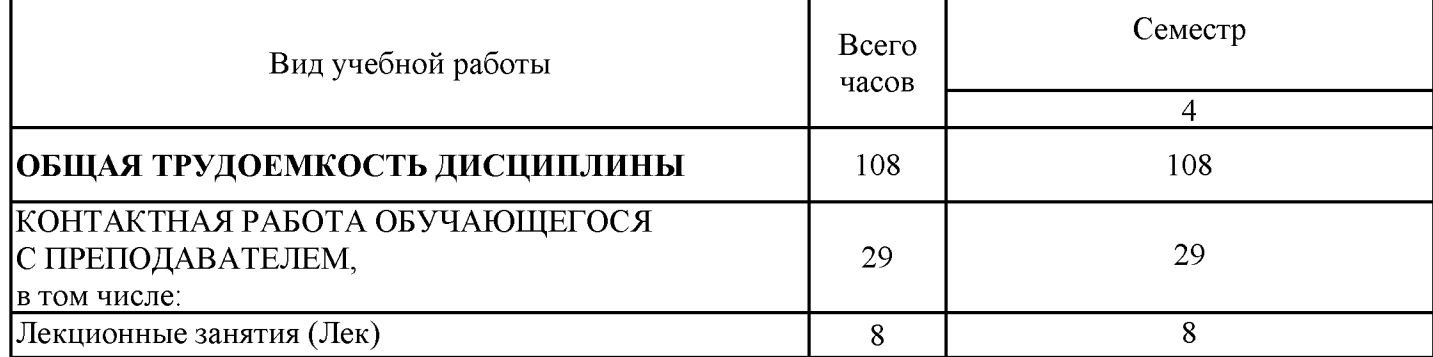

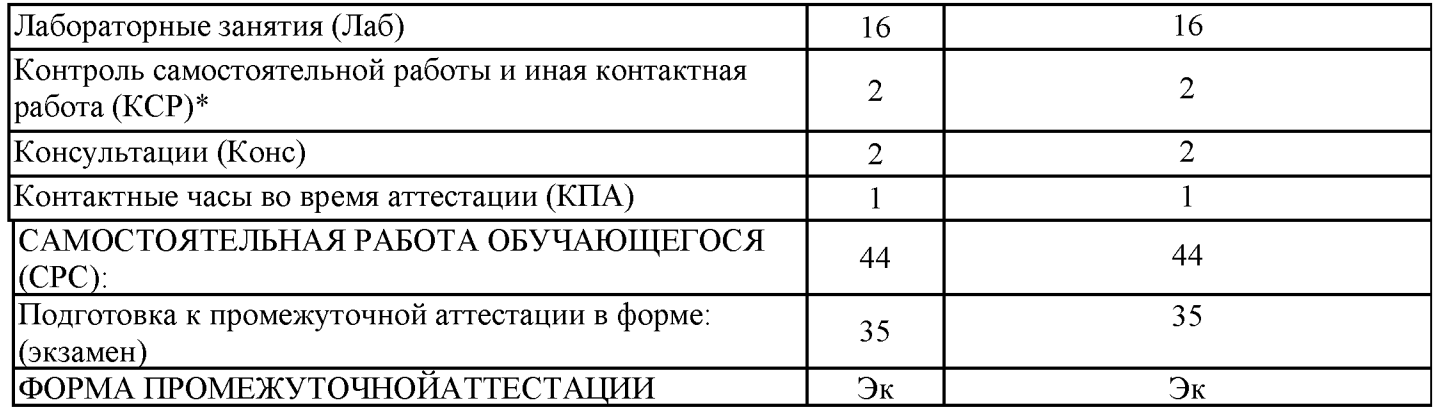

# 3.2. Содержание дисциплины, структурированное по разделам и видам занятий

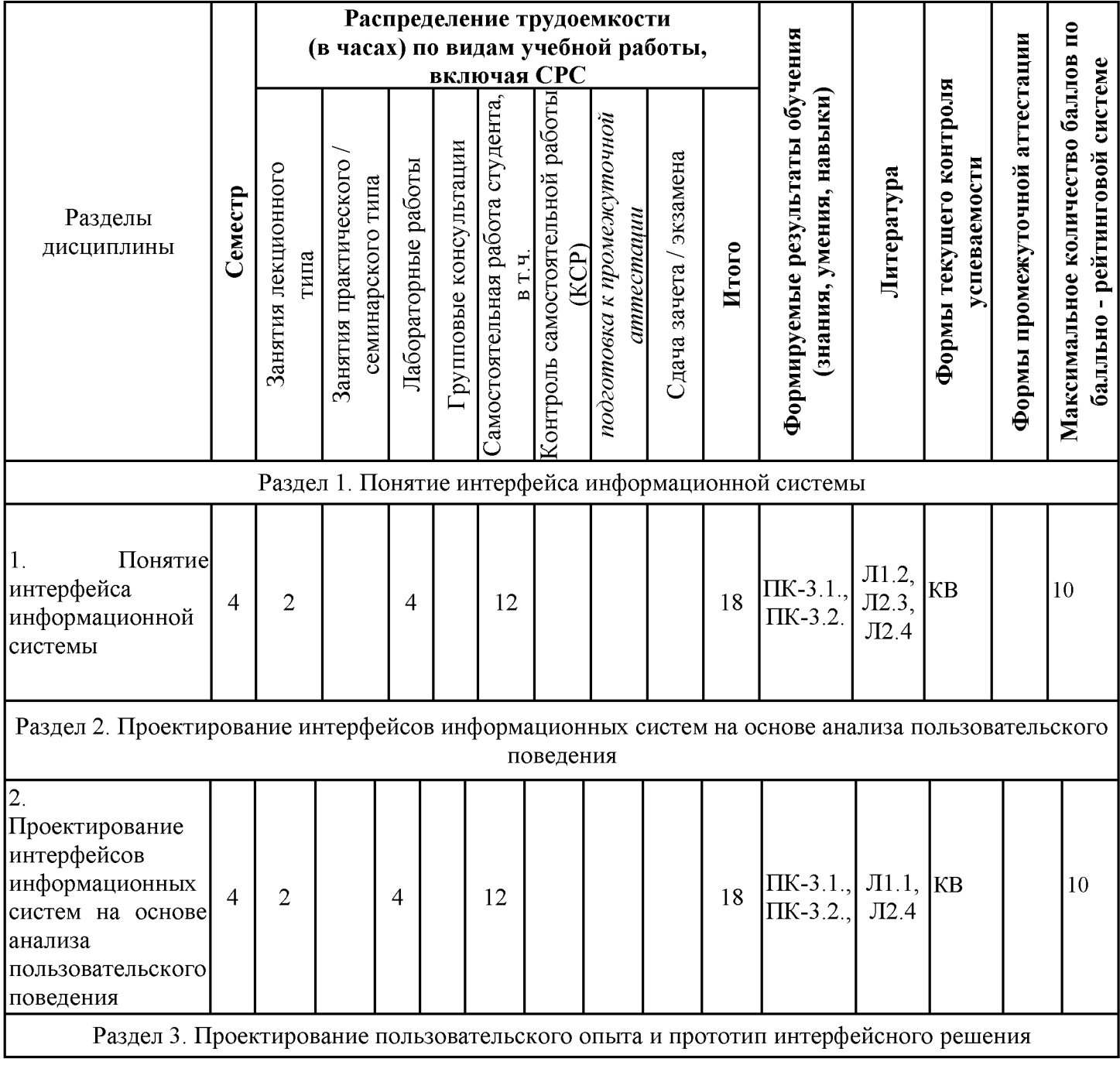

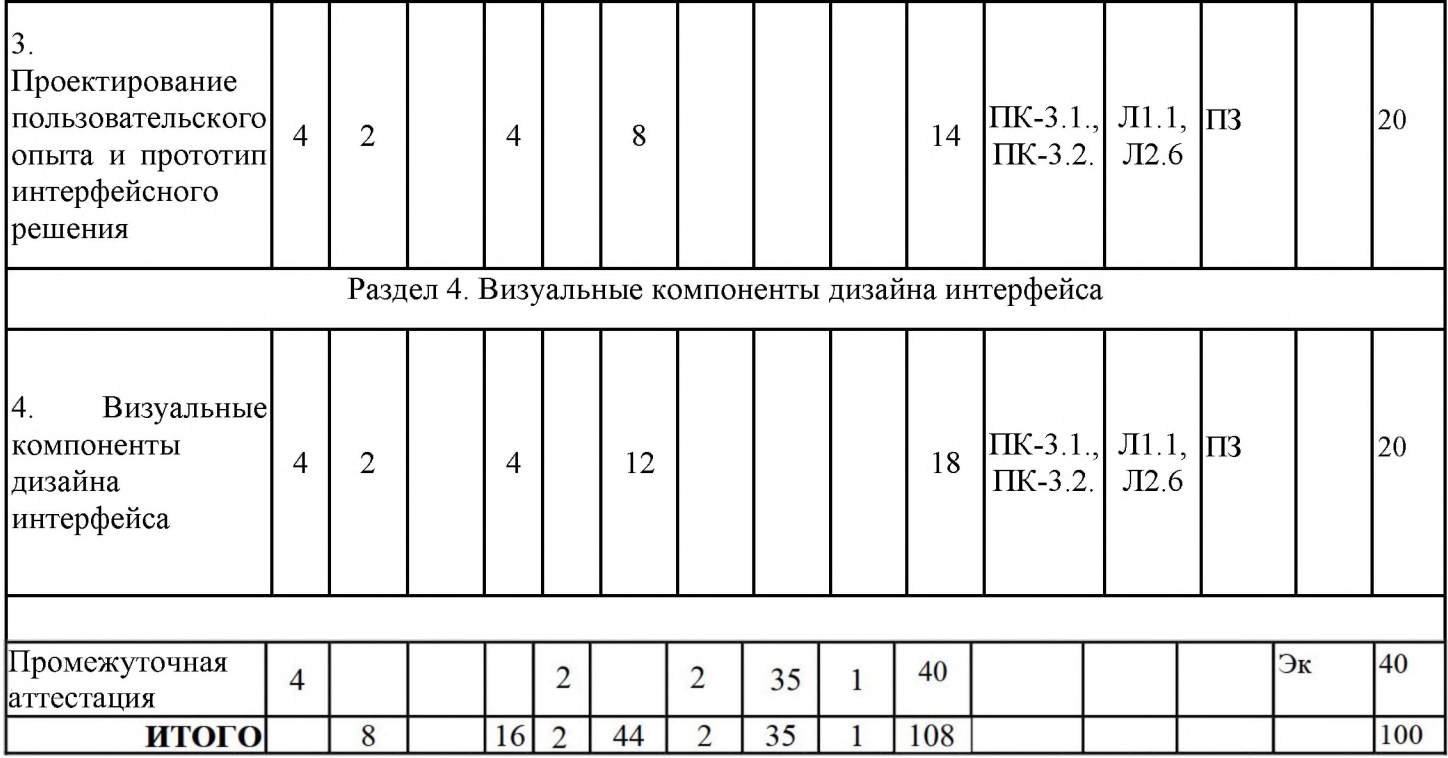

## 3.3. Тематический план лекционных занятий

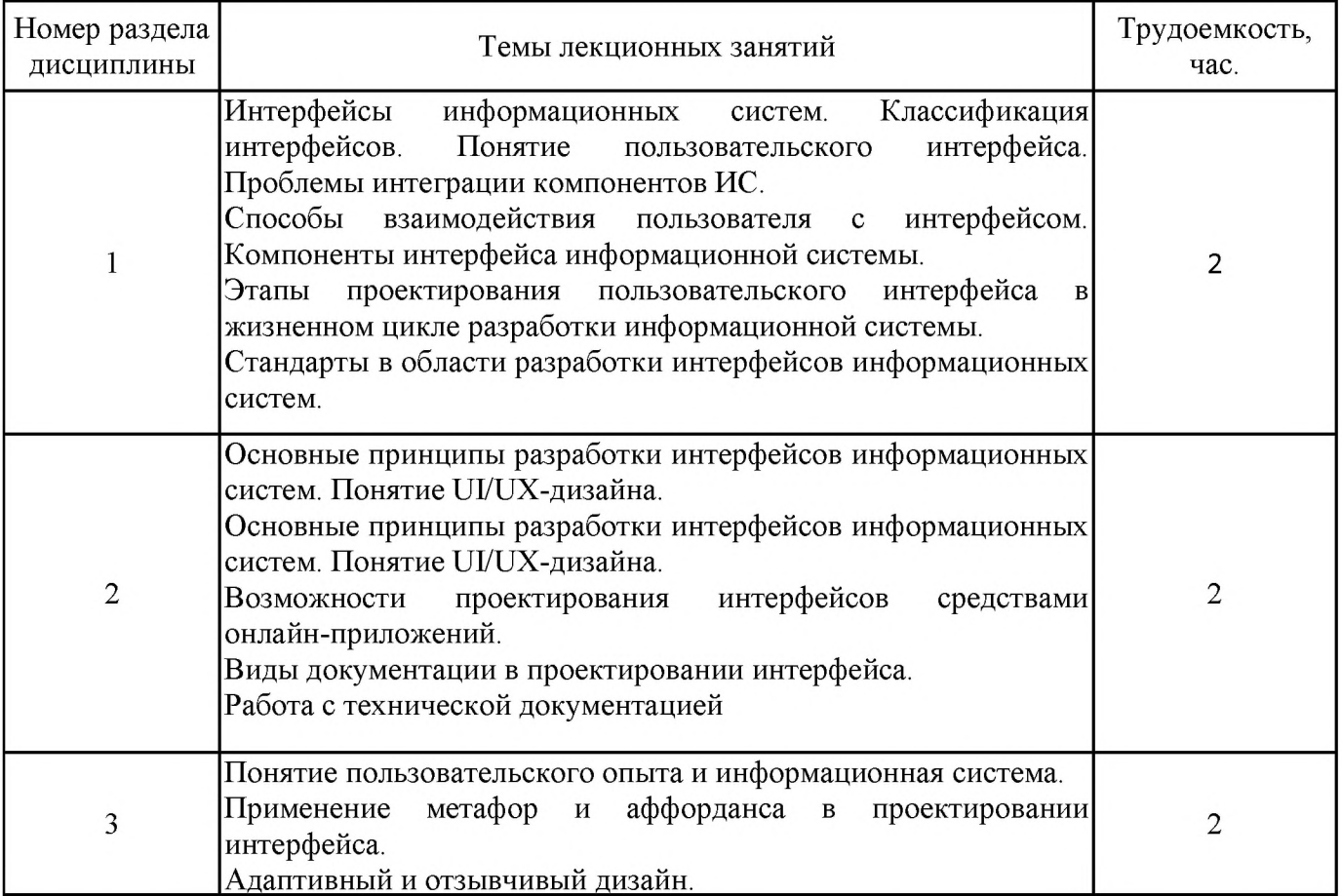

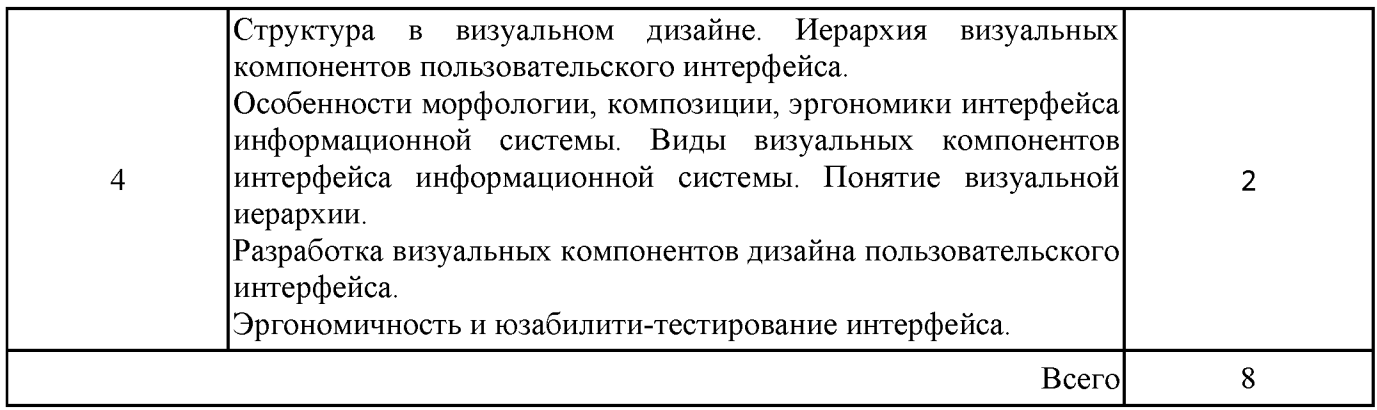

## 3.4. Тематический план практических занятий

Данный вид работы не предусмотрен учебным планом

## 3.5. Тематический план лабораторных работ

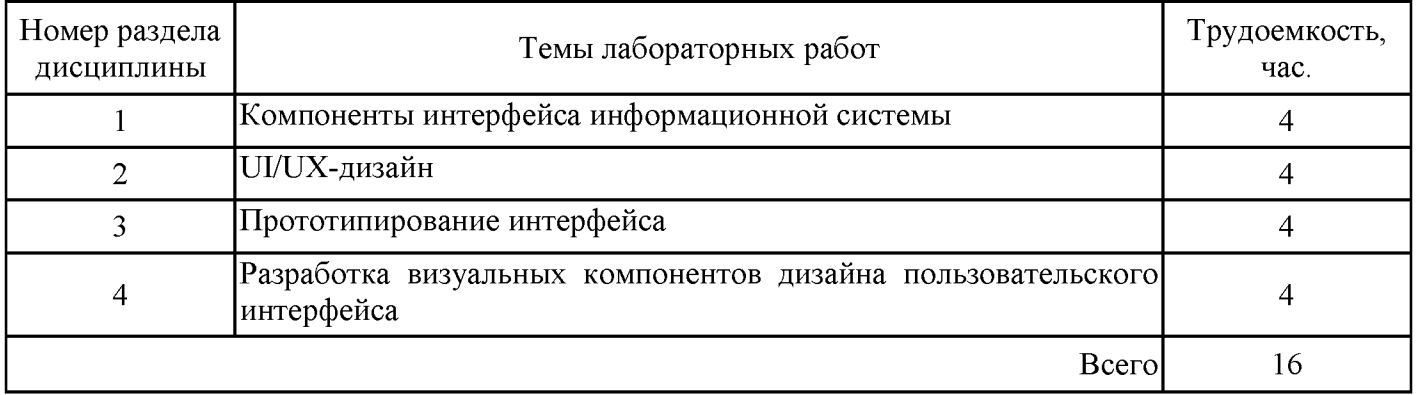

## 3.6. Самостоятельная работа студента

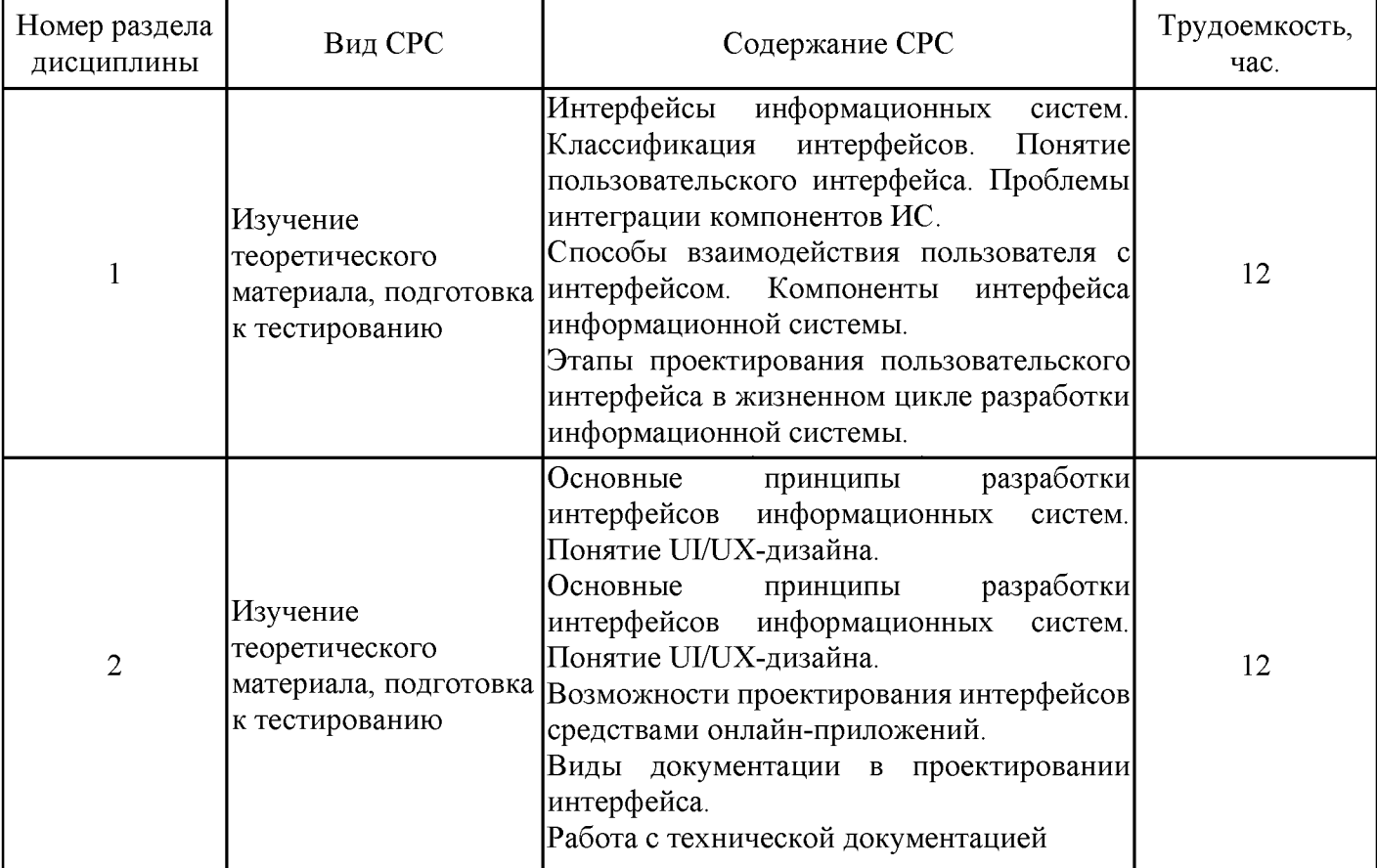

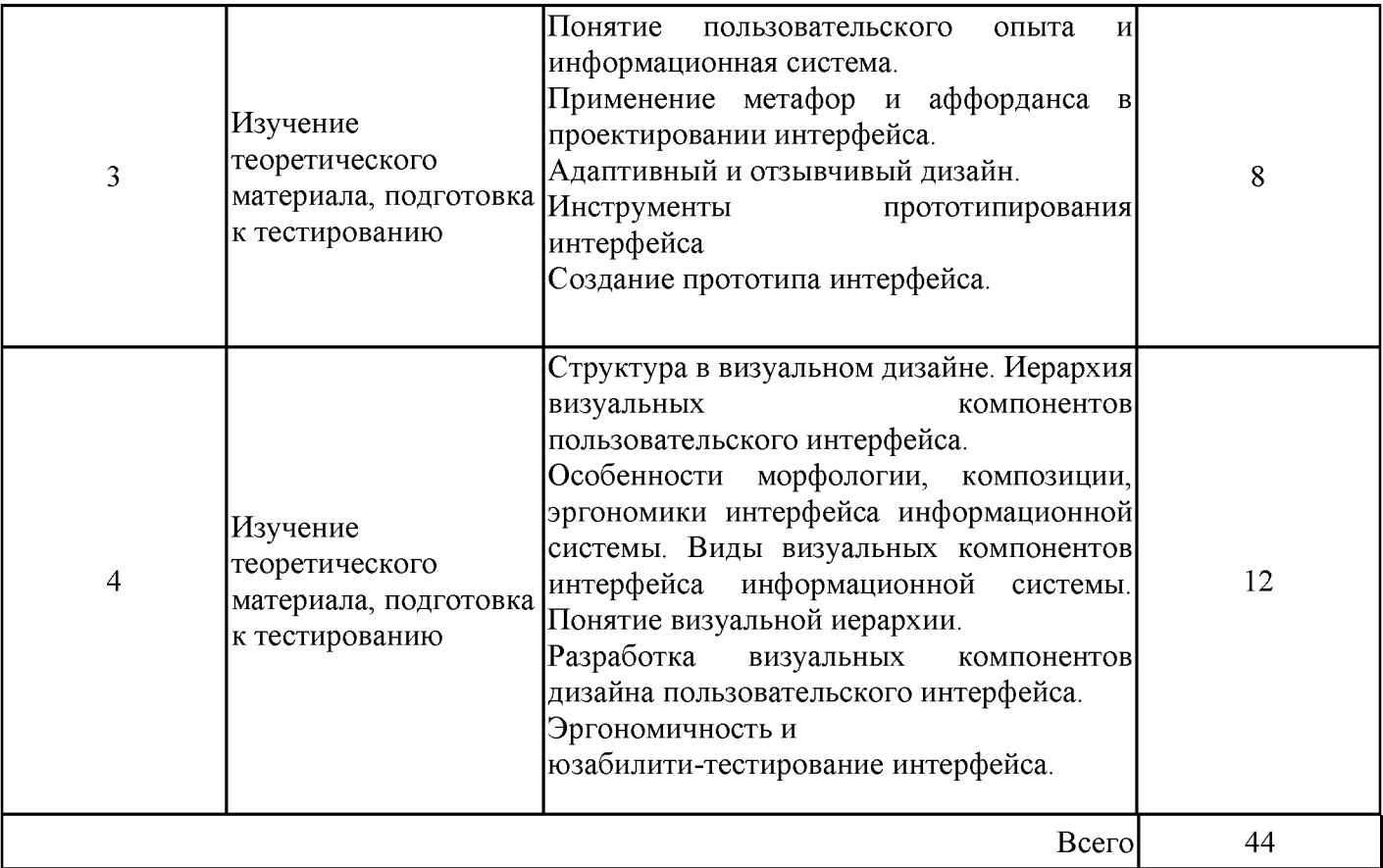

#### 4. Образовательные технологии

При проведении учебных занятий используются традиционные образовательные технологии (лекции в сочетании с практическими занятиями, семинарами  $\mathbf{M}$ лабораторными работами, самостоятельное изучение определённых разделов)  $\overline{M}$ современные образовательные технологии, направленные на обеспечение развития у обучающихся навыков командной работы, межличностной коммуникации, принятия решений, лидерских качеств: проблемное обучение, анализ ситуаций и имитационных моделей, case-study.

В процессе обучения используются:

- дистанционные курсы, размещенные на площадке LMS Moodle, URL: http://lms.kgeu.ru/;

- электронные образовательные ресурсы (ЭОР), размещенные в личных кабинетах студентов Электронного университета KГЭУ, URL: http://e.kgeu.ru/

#### 5. Оценивание результатов обучения

Оценивание результатов обучения по дисциплине осуществляется в рамках текущего контроля успеваемости, проводимого по балльно-рейтин-говой системе (БРС), и промежуточной аттестации.

оценивания Обобщенные критерии и шкала сформированности уровня компетенции (индикатора достижения компетенции) по итогам освоения дисциплины:

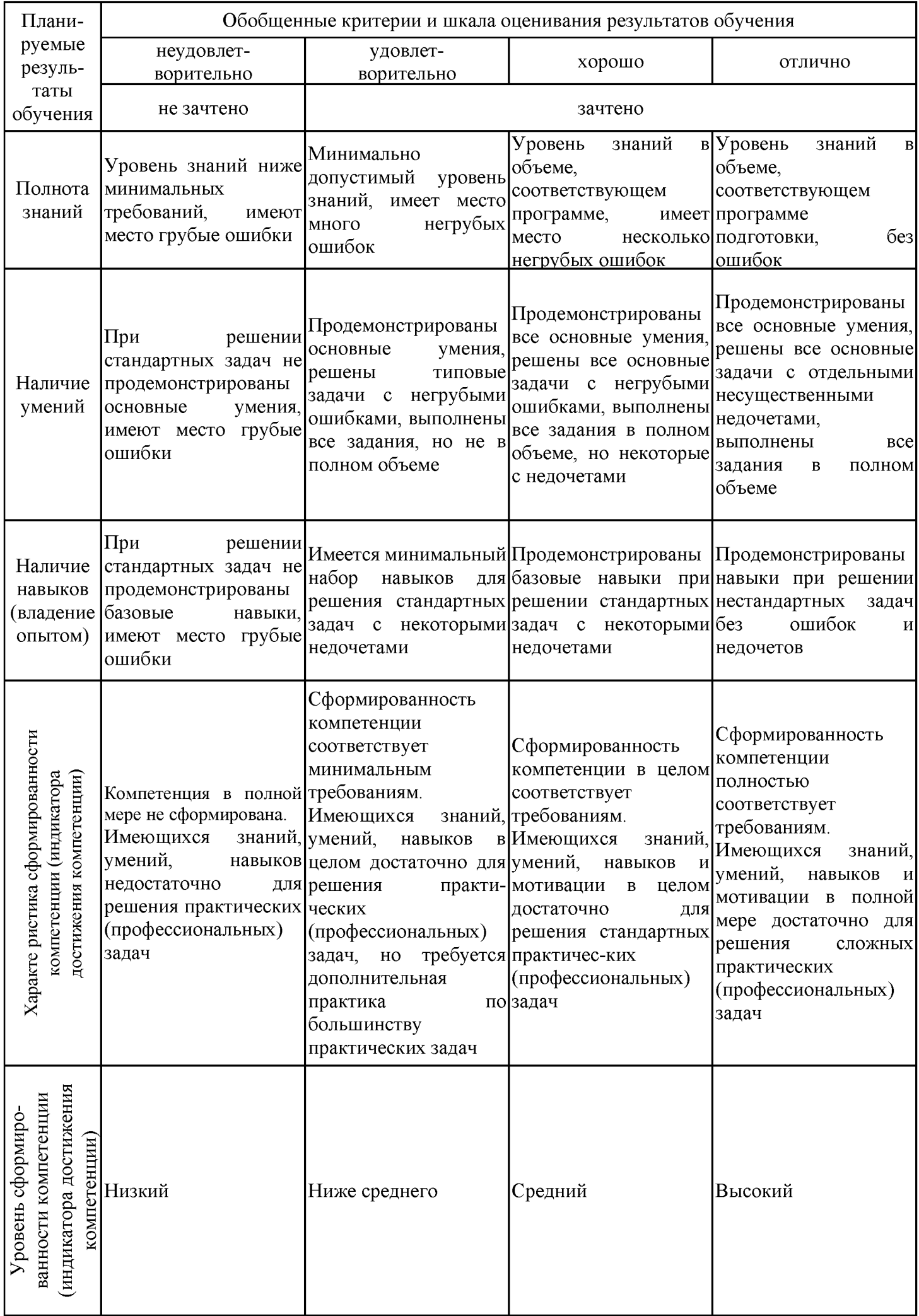

## Шкала оценки результатов обучения по дисциплине:

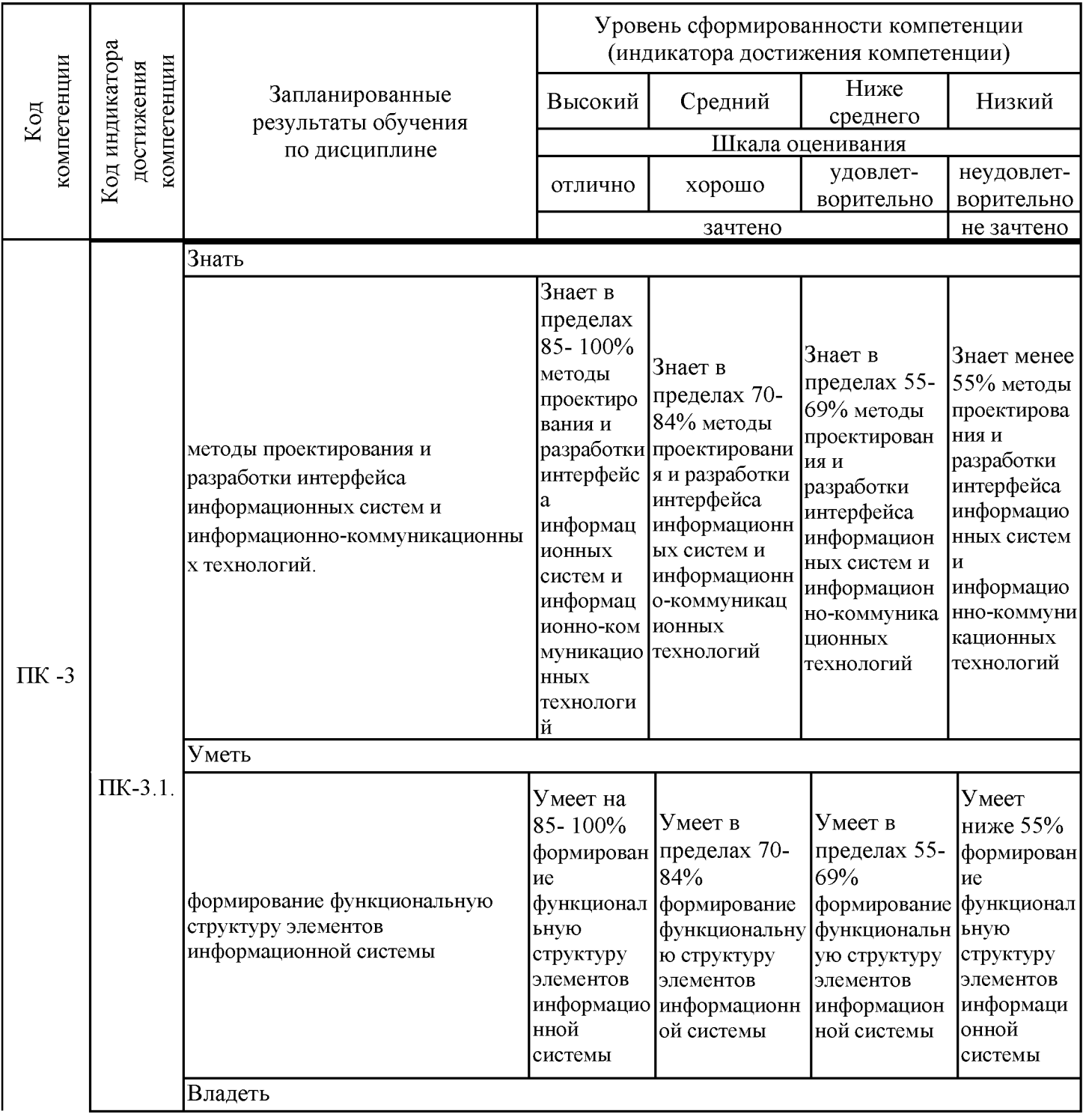

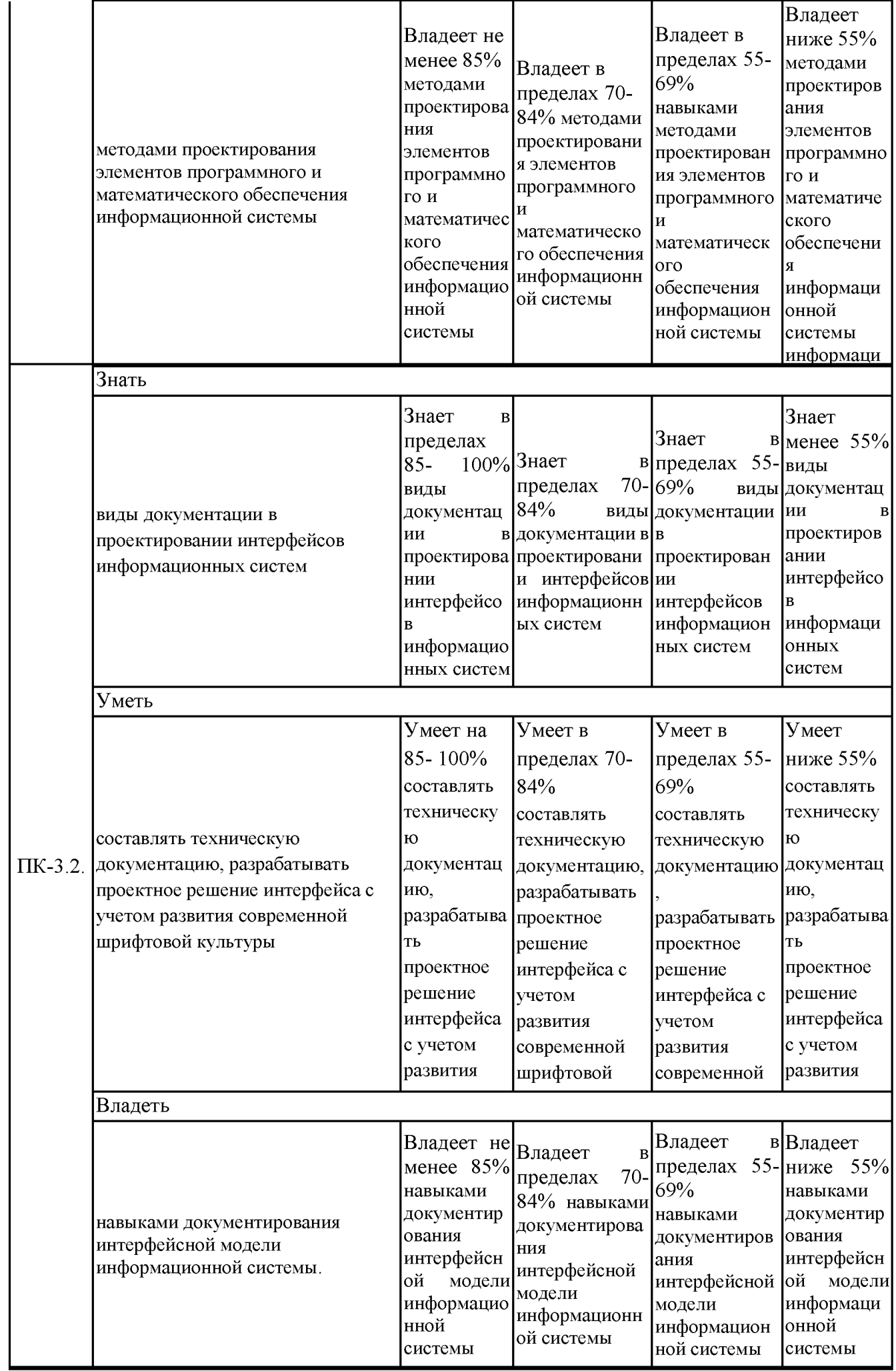

Оценочные материалы для проведения текущего контроля успеваемости и промежуточной аттестации приведены в Приложении к рабочей программе дисциплины. Полный комплект заданий и материалов, необходимых для оценивания результатов обучения по дисциплине, хранится на кафедре-разработчике в бумажном и электронном виде.

#### 6. Учебно-методическое и информационное обеспечение дисциплины

#### 6.1. Учебно-методическое обеспечение

#### Основная литература

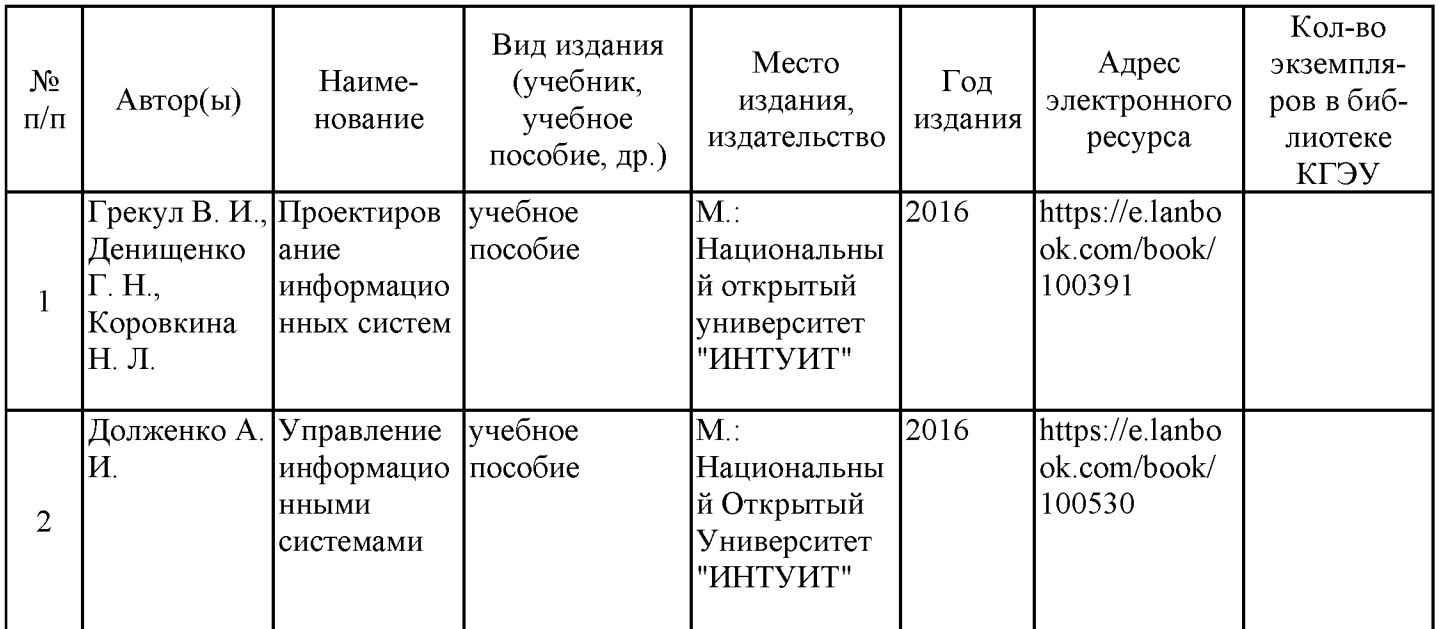

Дополнительная литература

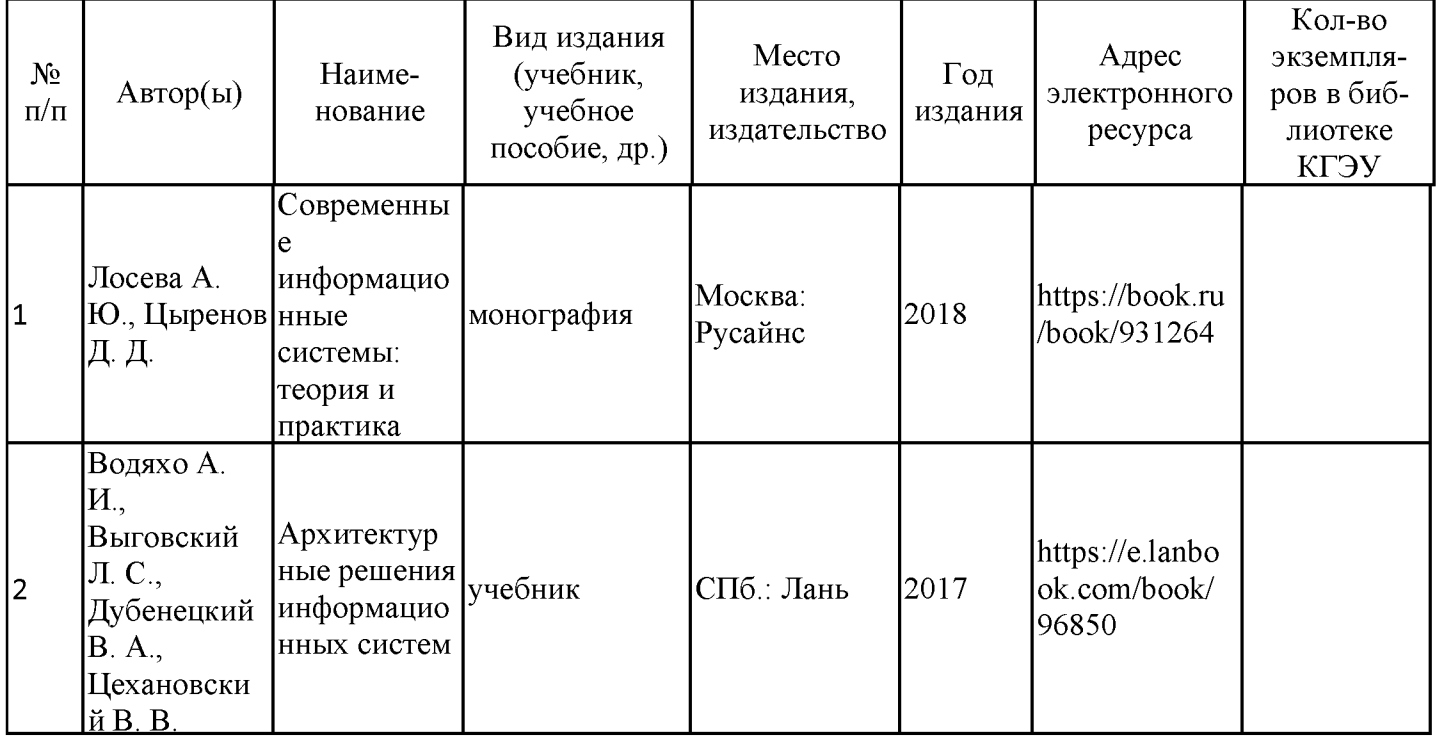

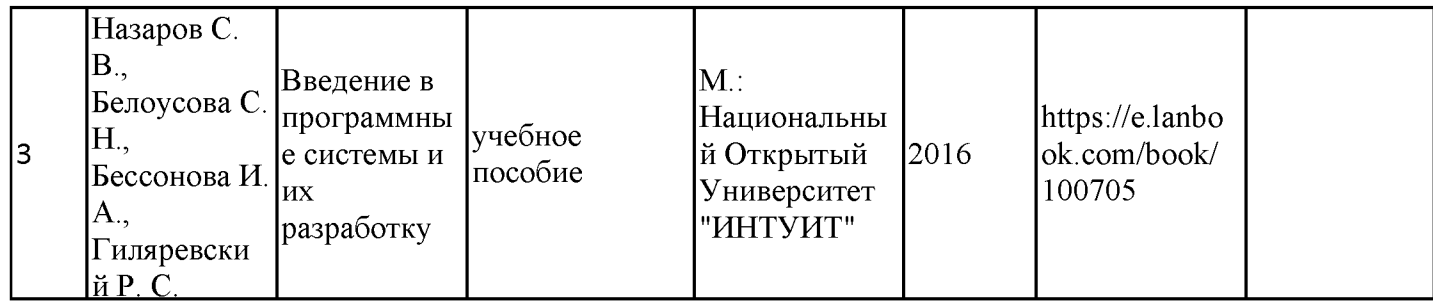

## 6.2. Информационное обеспечение

### 6.2.1. Электронные и интернет-ресурсы

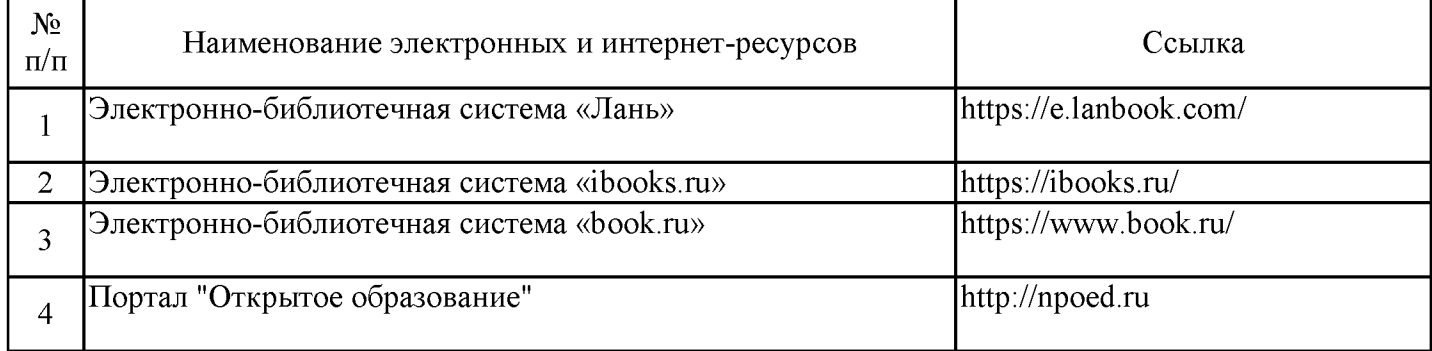

## 6.2.2. Профессиональные базы данных

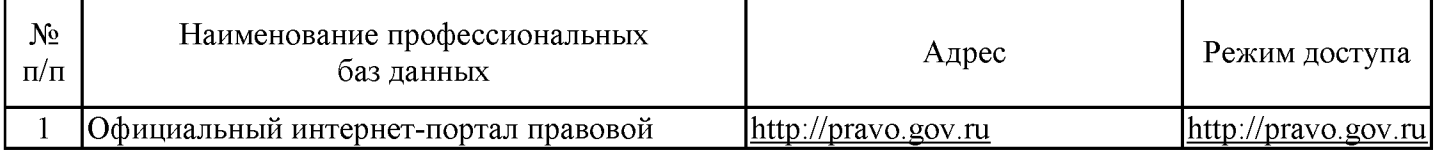

#### 6.2.3. Информационно-справочные системы

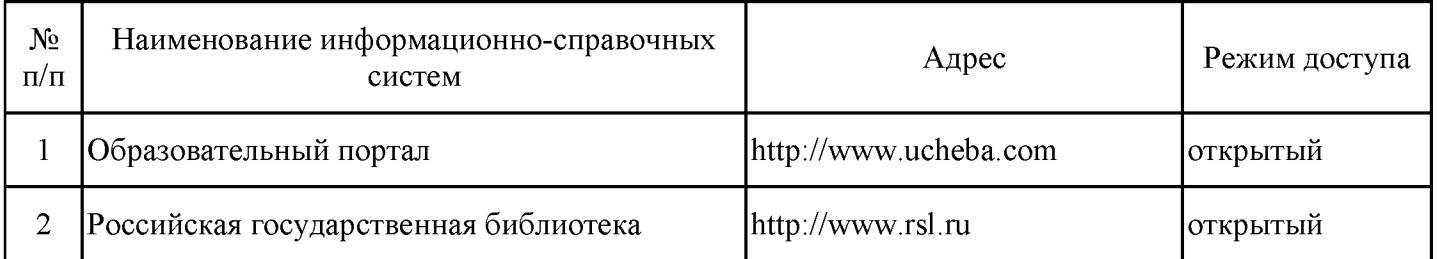

#### 6.2.4. Лицензионное и свободно распространяемое программное обеспечение **ДИСЦИПЛИНЫ**

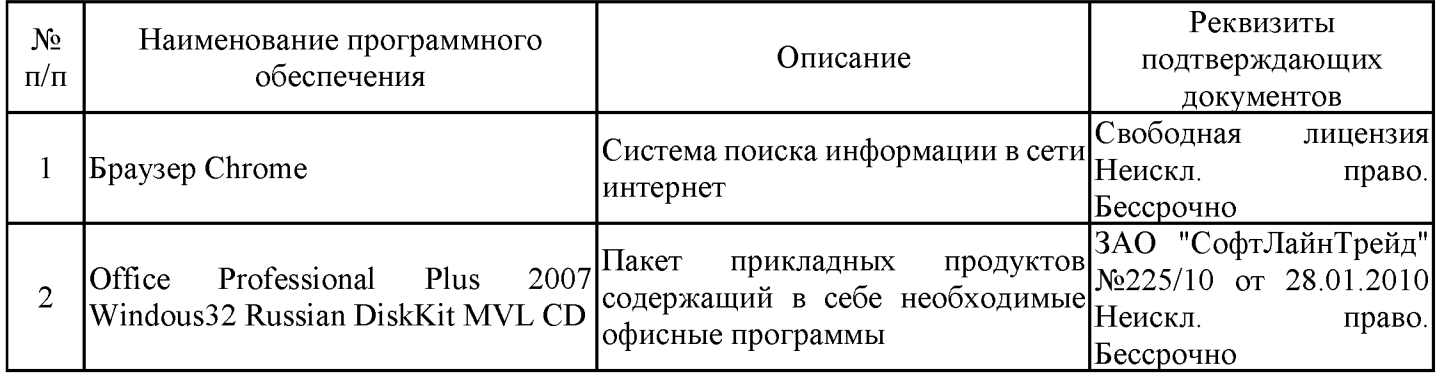

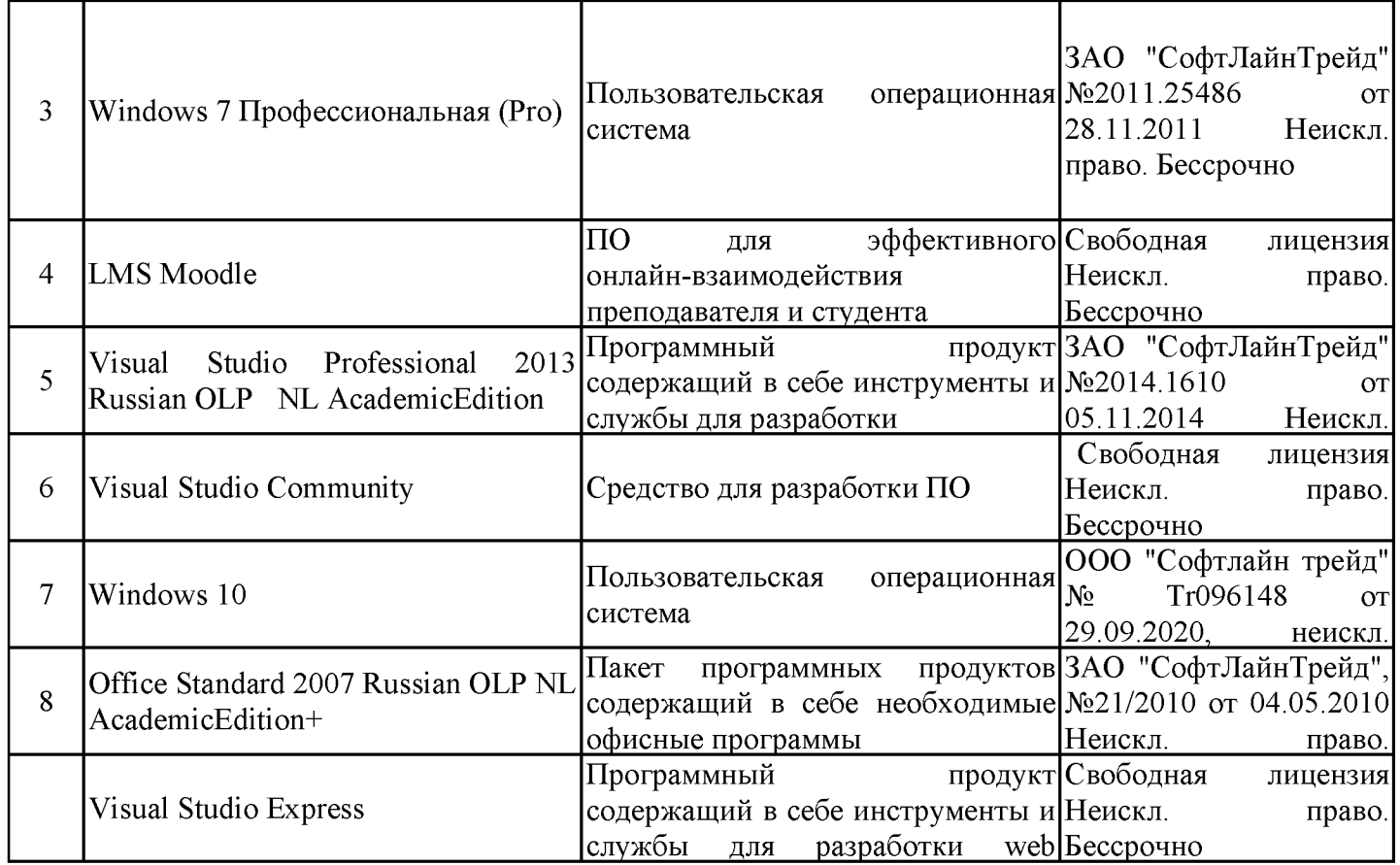

### 7. Материально-техническое обеспечение дисциплины

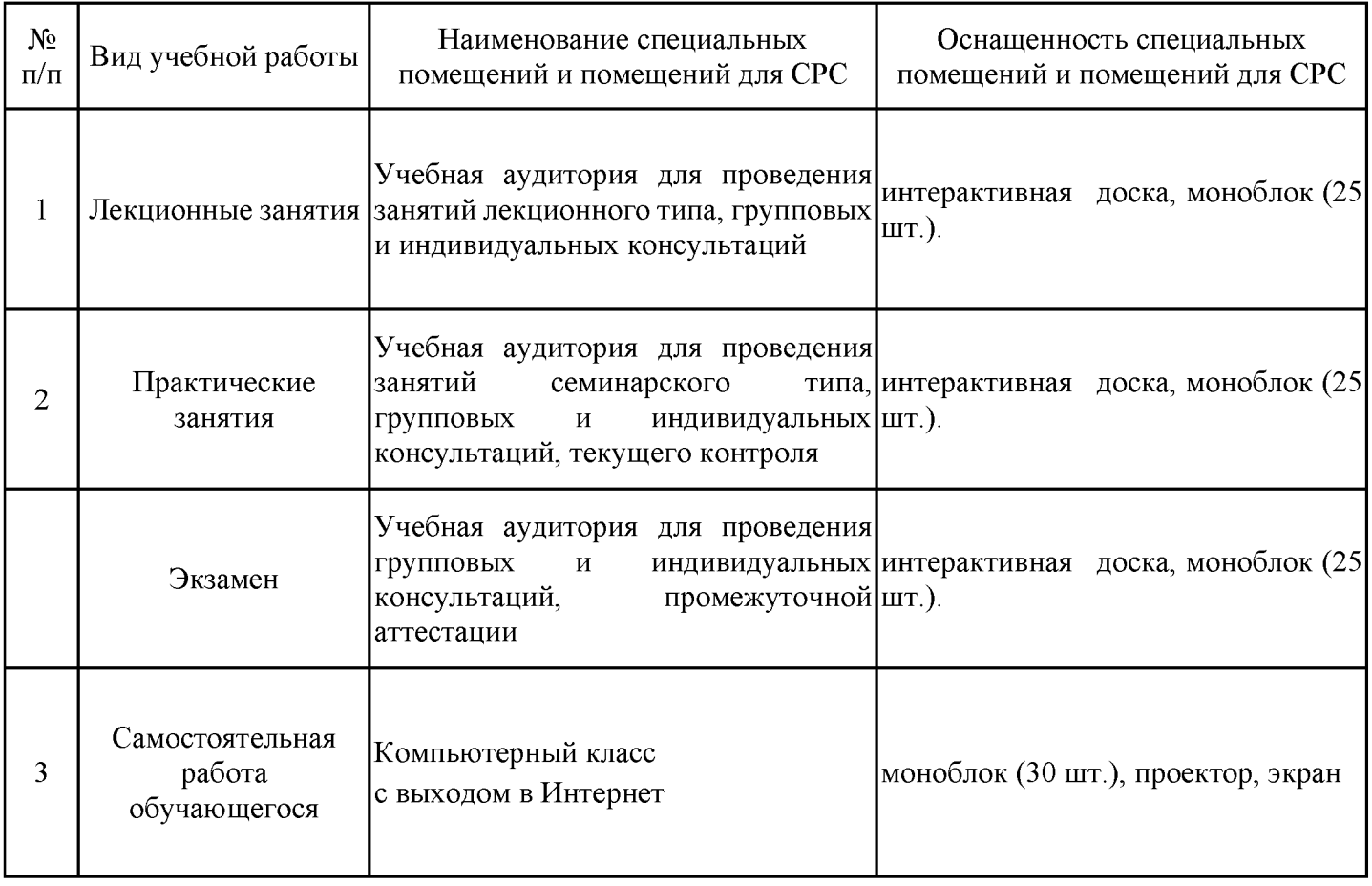

8. Особенности организации образовательной деятельности для лиц с ограниченными возможностями здоровья и инвалидов

Лица с ограниченными возможностями здоровья (ОВЗ) и инвалиды имеют возможность беспрепятственно перемещаться из одного учебно-лабораторного корпуса в другой, подняться на все этажи учебно-лабораторных корпусов, заниматься в учебных и иных помещениях с учетом особенностей психофизического развития и состояния здоровья.

Для обучения лиц с ОВЗ и инвалидов, имеющих нарушения опорно-двигательного аппарата, обеспечены условия беспрепятственного доступа во все учебные помещения. Информация о специальных условиях, созданных для обучающихся с ОВЗ и инвалидов, размещена на сайте университета www//kgeu.ru. Имеется возможность оказания технической помощи ассистентом. также сурдопереводчиков a **VCЛVГ**  $\overline{M}$ тифлосурдопереводчиков.

Для адаптации к восприятию лицами с ОВЗ и инвалидами с нарушенным слухом справочного, учебного материала по дисциплине обеспечиваются следующие условия:

- для лучшей ориентации в аудитории, применяются сигналы оповещения о начале и конце занятия (слово «звонок» пишется на доске);

- внимание слабослышащего обучающегося привлекается педагогом жестом (на плечо кладется рука, осуществляется нерезкое похлопывание);

- разговаривая с обучающимся, педагогический работник смотрит на него, говорит ясно, короткими предложениями, обеспечивая возможность чтения по губам.

Компенсация затруднений речевого и интеллектуального развития слабослышащих обучающихся проводится путем:

- использования схем, диаграмм, рисунков, компьютерных презентаций с гиперссылками, комментирующими отдельные компоненты изображения;

- регулярного применения упражнений на графическое выделение существенных признаков предметов и явлений;

- обеспечения возможности для обучающегося получить адресную консультацию по электронной почте по мере необходимости.

Для адаптации к восприятию лицами с ОВЗ и инвалидами с нарушениями зрения просветительского справочного. учебного. материала, предусмотренного образовательной программой по выбранному направле-нию подготовки, обеспечиваются следующие условия:

- ведется адаптация официального сайта в сети Интернет с учетом особых потребностей инвалидов по зрению, обеспечивается наличие крупношрифтовой справочной информации о расписании учебных занятий;

- педагогический работник, его собеседник (при необходимости), присутствующие на занятии, представляются обучающимся, при этом каждый раз называется тот, к кому педагогический работник обращается;

- действия, жесты, перемещения педагогического работника коротко и ясно комментируются:

- печатная информация предоставляется крупным шрифтом (от 18 пунктов), тотально озвучивается;

- обеспечивается необходимый уровень освещенности помещений;

- предоставляется возможность использовать компьютеры во время занятий и право записи объяснений на диктофон (по желанию обучающихся).

Форма проведения текущей и промежуточной аттестации для обучающихся с ОВЗ и инвалидов ОВЗ и инвалидов определяется педагогическим работником в соответствии с учебным планом. При необходимости обучающемуся с ОВЗ, инвалиду с учетом их индивидуальных психофизических особенностей дается возможность пройти промежуточную аттестацию устно, письменно на бумаге, письменно на компьютере, в форме тестирования и т.п., либо предоставляется дополнительное время для подготовки ответа.

## Структура дисциплины по заочной форме обучения

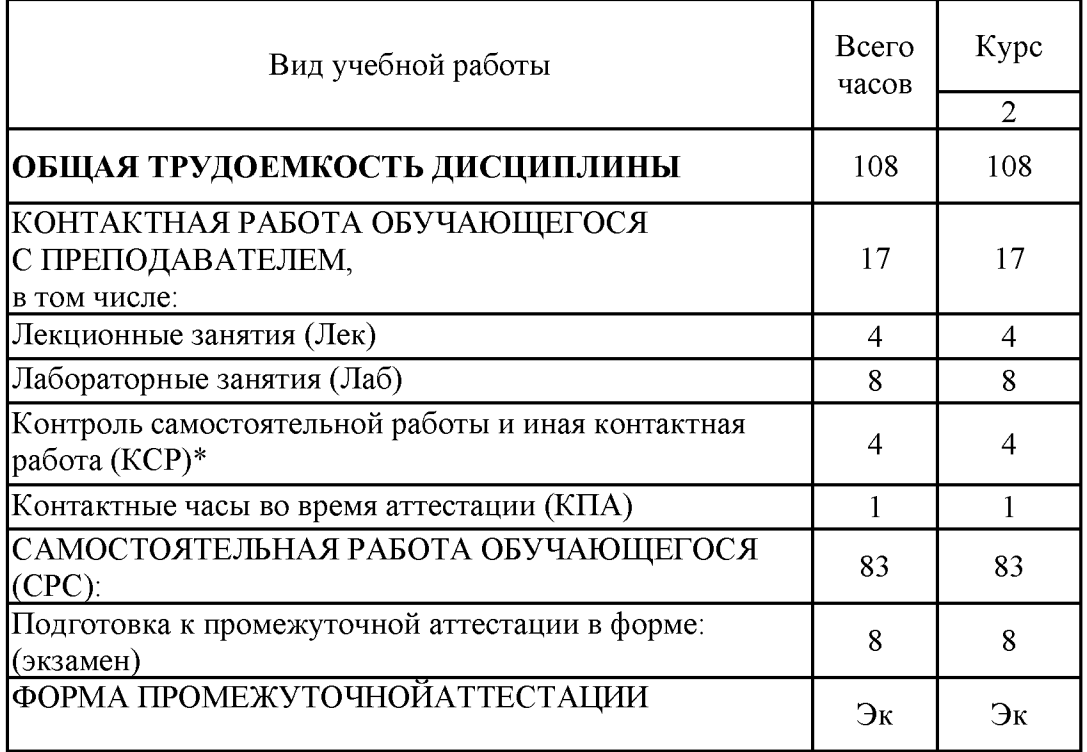

### **Лист внесения изменений**

Дополнения и изменения в рабочей программе дисциплины на 20\_\_/20\_\_ учебный год

В программу вносятся следующие изменения:

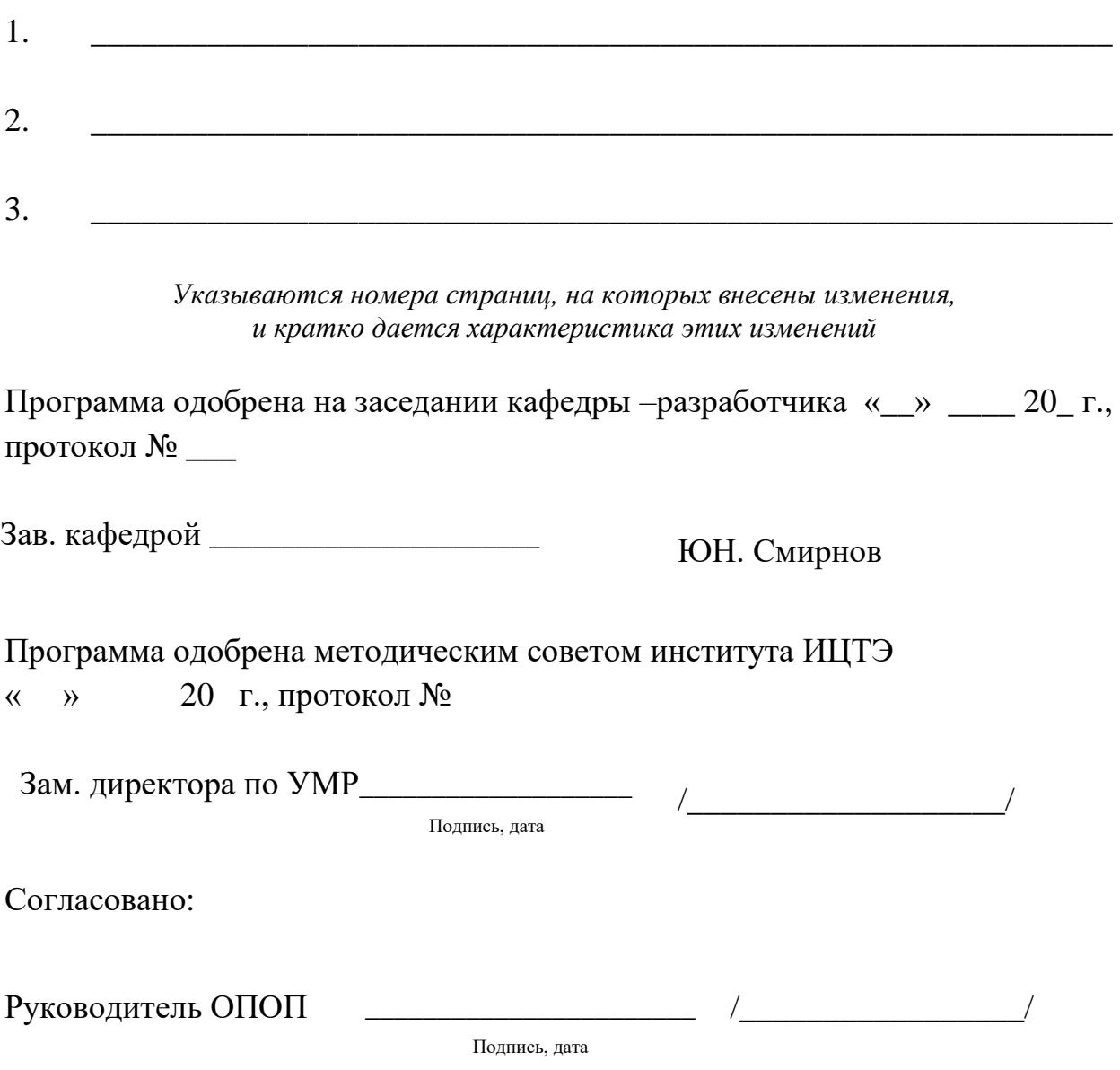

МИНИСТЕРСТВО НАУКИ И ВЫСШЕГО ОБРАЗОВАНИЯ РОССИЙСКОЙ ФЕДЕРАЦИИ

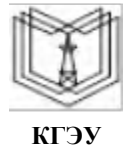

**Федеральное государственное бюджетное образовательное учреждение высшего образования**

#### **КГЭУ «КАЗАНСКИЙ ГОСУДАРСТВЕННЫЙ ЭНЕРГЕТИЧЕСКИЙ УНИВЕРСИТЕТ» (ФГБОУ ВО «КГЭУ»)**

«УТВЕРЖДАЮ» Директор института Цифровых технологий и экономики \_\_\_\_\_\_\_\_\_\_\_\_\_\_\_\_\_ Торкунова Ю.В.

 $\langle \langle \rangle \rangle$  2020 г.

## **ОЦЕНОЧНЫЕМАТЕРИАЛЫ по дисциплине**

Интерфейс функционала программного обеспечения

Направление подготовки 09.04.01 Информатика и вычислительная техника

Направленность(и) (профиль(и)) Математическое и программное обеспечение автоматизированных систем управления

Квалификация магистр

#### Репензия

на оценочные материалы для проведения промежуточной аттестании обучающихся по дисциплине

#### «Интерфейс функционала программного обеспечения»

Содержание ОМ соответствует требованиям федерального государственного стандарта высшего образования по направлению подготовки 09.04.01 Информатика и вычислительная техника и учебному плану.

ОМ соответствует требованиям, предъявляемым к структуре, содержанию ОМ по дисциплине.

А именно:

1 Перечень формируемых компетенций: IIK-3.1; IIK-3.2, которыми должны овладеть обучающийся в результате освоения дисциплины, соответствует ФГОС ВО и профстандарту, будущей профессиональной деятельности выпускника.

2 Показатели и критерии оценивания компетенций, а также шкалы оценивания обеспечивают возможность проведения всесторонней оценки результаты обучения, уровней сформированности компетенций.

3 Контрольные задания и иные материалы оценки результатов освоения разработаны на основе принципов оценивания: валидности, определённости, однозначности, надёжности, а также соответствуют требованиям к составу и взаимосвязи оценочных средств, полноте по количественному составу оценочных средств и позволяют объективно оценить результаты обучения, уровни сформированности компетенций.

4 Методические материалы ОМ содержат чётко сформулированные рекомендации по проведению процедуры оценивания результатов обучения и сформированности компетенций.

2. Направленность ОМ по дисциплине соответствует целям ОПОП ВО по «Информатика направлению 09.04.01 вычислительная  $\mathbf{M}$ техника». профстандартам.

3. Объём ОМ соответствует учебному плану подготовки.

4. Качество ОМ в целом обеспечивают объективность и достоверность результатов при проведении оценивания с различными целями.

Заключение. На основании проведенной экспертизы можно сделать заключение, что ОМ по дисциплине соответствует требованиям ФГОС ВО, профессионального стандарта, современным требованиям рынка труда и рекомендуются для использования в учебном процессе.

Следует отметить, что созданы условия для максимального приближения системы оценки и контроля компетенций обучающихся к условиям их будущей профессиональной деятельности.

Рассмотрено на заседании учебно-методическом совете «26» октября 2020г., протокол №2

Председатель УМС Може Нирскор Института цифровых технологий **ОТОЗИ ЭКОНОМИКИ Ю.В. ТОРКУНОВА** 

Рецензент: Директор компании Бизнес Интегратор Дата: «26» октября 2020г.

Е.В. Буземский

Оценочные материалы по дисциплине «Интерфейс функционала программного обеспечения» - комплект контрольно-измерительных материалов, предназначенных для соответствие результатов обучения на индикаторам оценивания лостижения компетенции(й):

ПК-3.1. Разрабатывает интерфейс программного обеспечения.

ПК-3.2. Документирует функционал программного обеспечения.

Оценивание результатов обучения по дисциплине осуществляется в рамках текущего контроля успеваемости, проводимого по балльно-рейтинговой системе (БРС), и промежуточной аттестации.

Текущий контроль успеваемости обеспечивает оценивание процесса обучения по дисциплине. При текущем контроле успеваемости используются следующие оценочные средства: контрольные вопросы, тестовые материалы, экзаменационные вопросы.

Промежуточная аттестация имеет целью определить уровень достижения запланированных результатов обучения по дисциплине за 4 семестр. Форма промежуточной аттестации экзамен.

Оценочные материалы включают задания для проведения текущего контроля успеваемости и промежуточной аттестации обучающихся, разработанные в соответствии с рабочей программой дисциплины.

#### 1. Технологическая карта

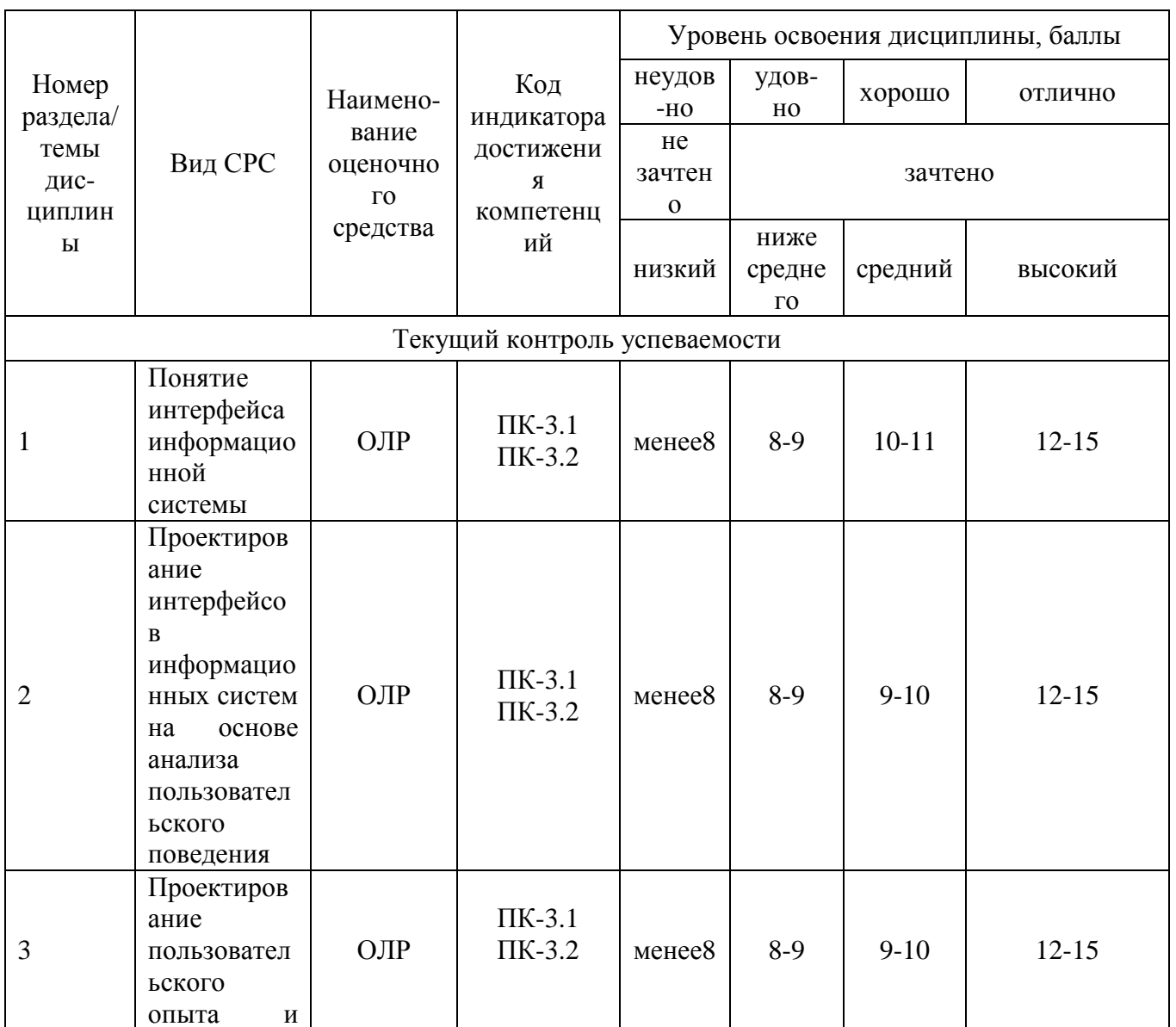

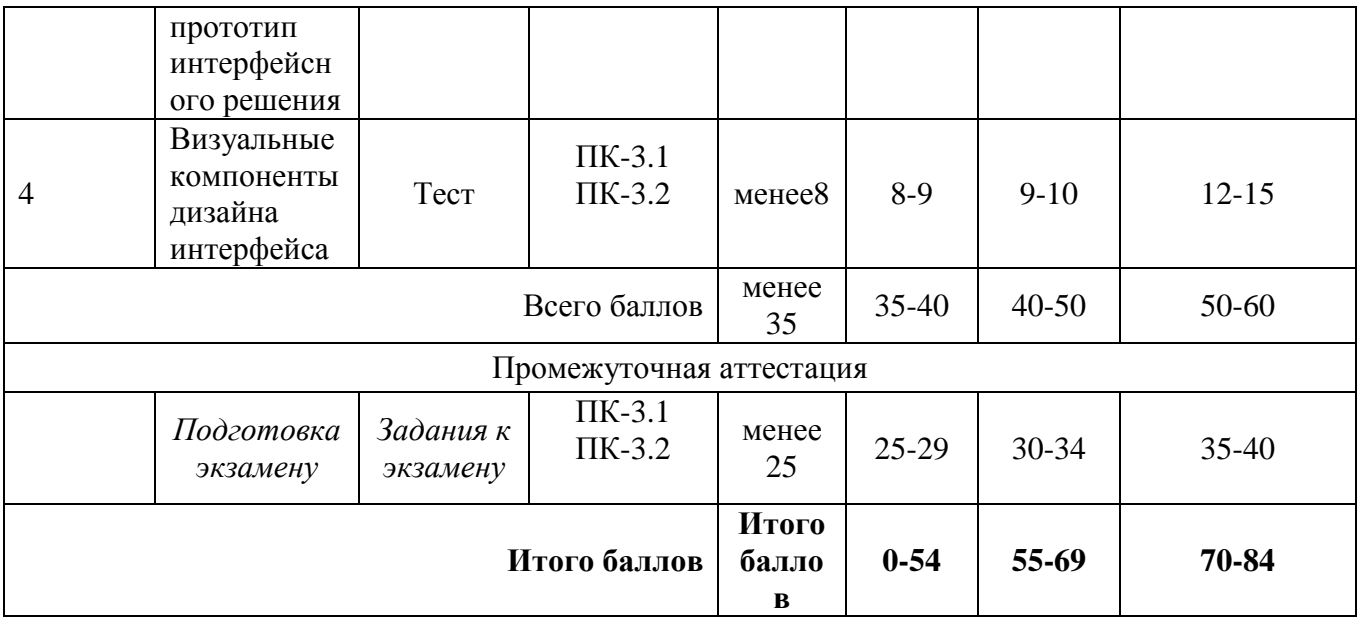

## **2. Перечень оценочных средств**

Краткая характеристика оценочных средств, используемых при текущем контроле успеваемости и промежуточной аттестации обучающегося по дисциплине:

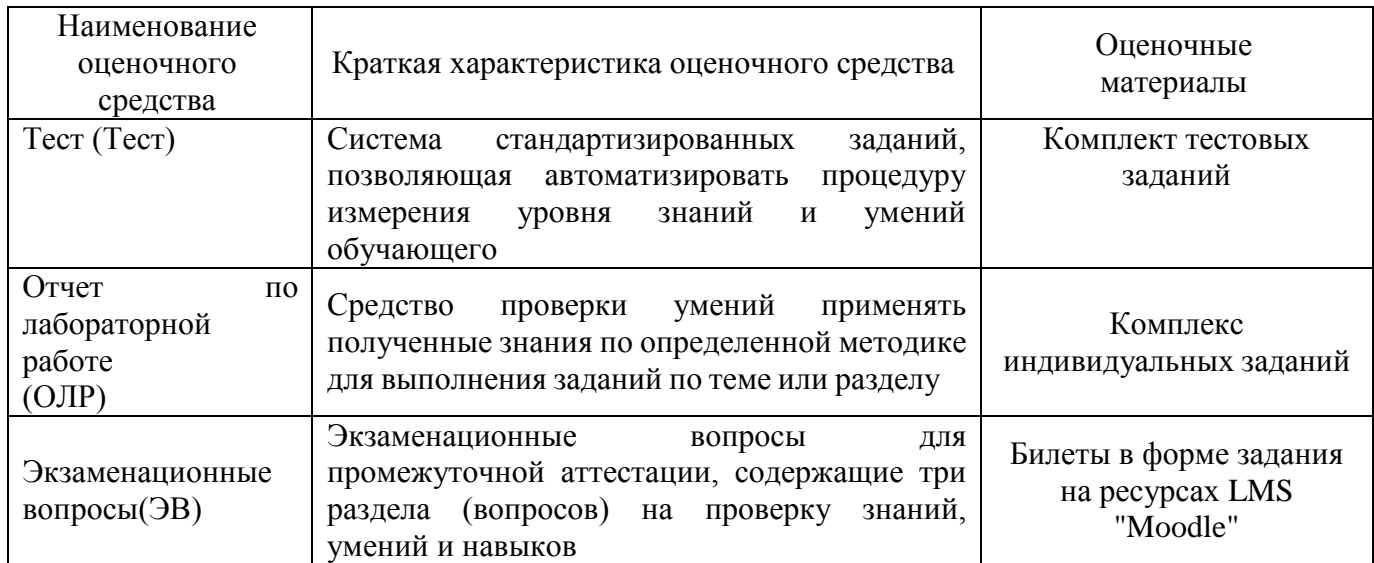

## **3. Оценочные материалы текущего контроля успеваемости обучающихся**

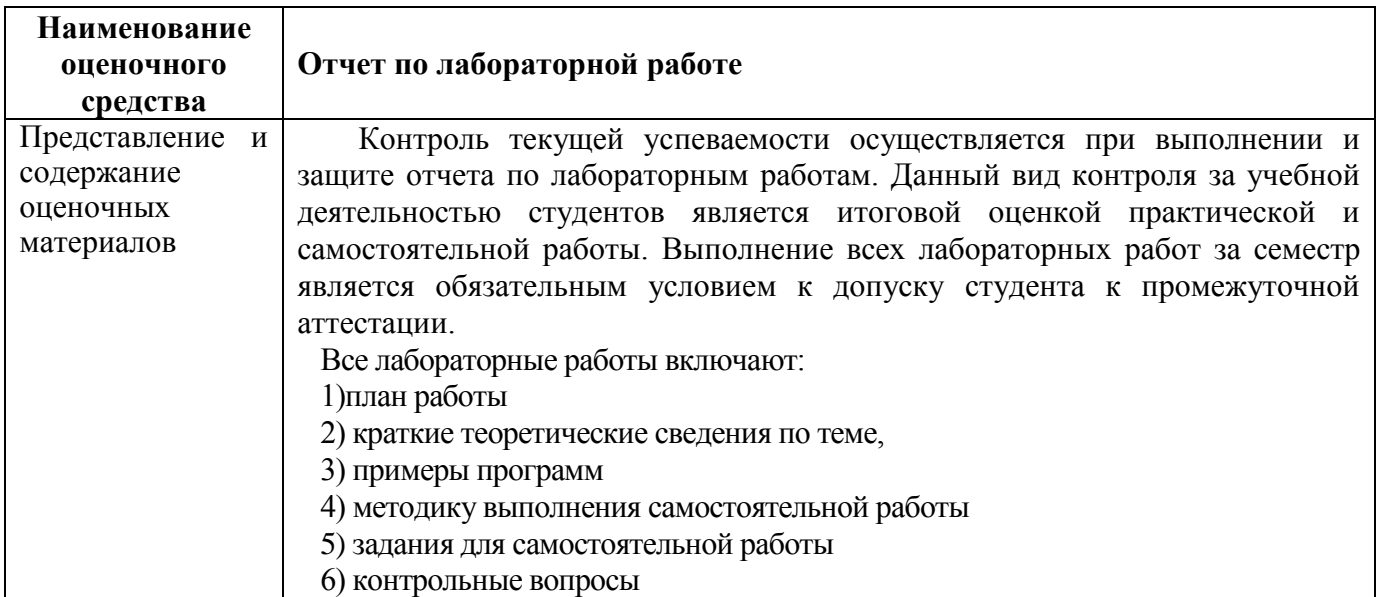

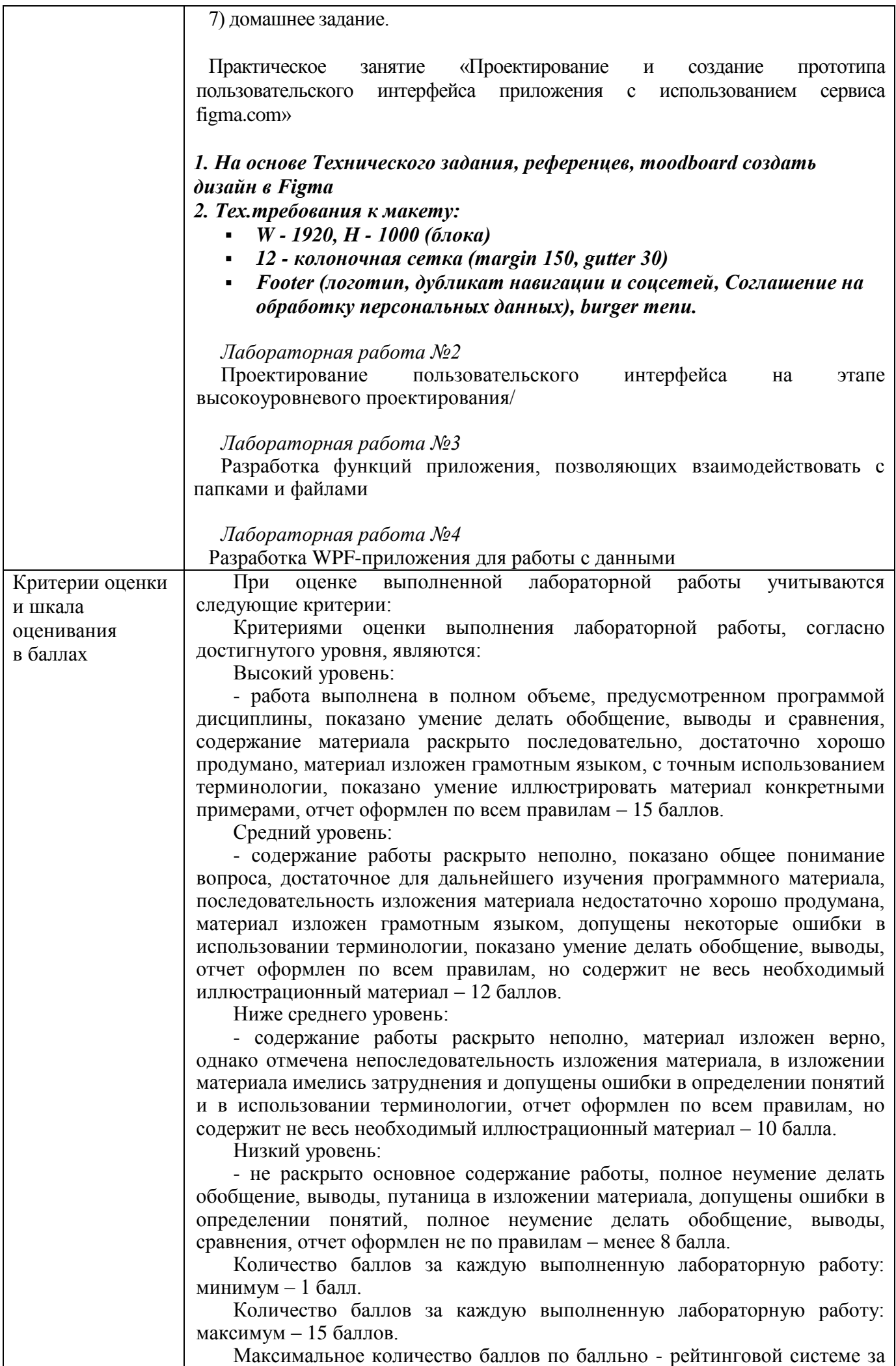

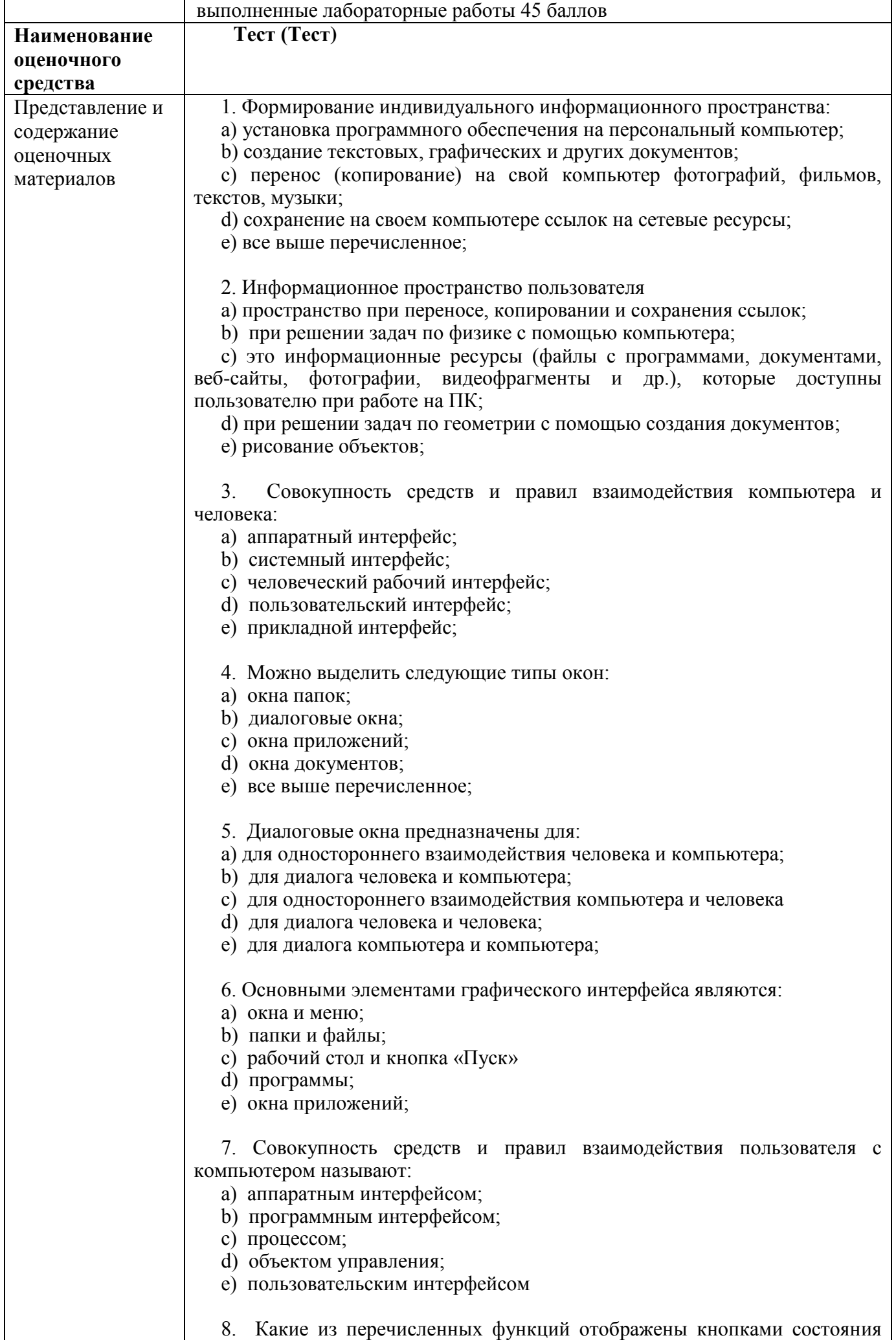

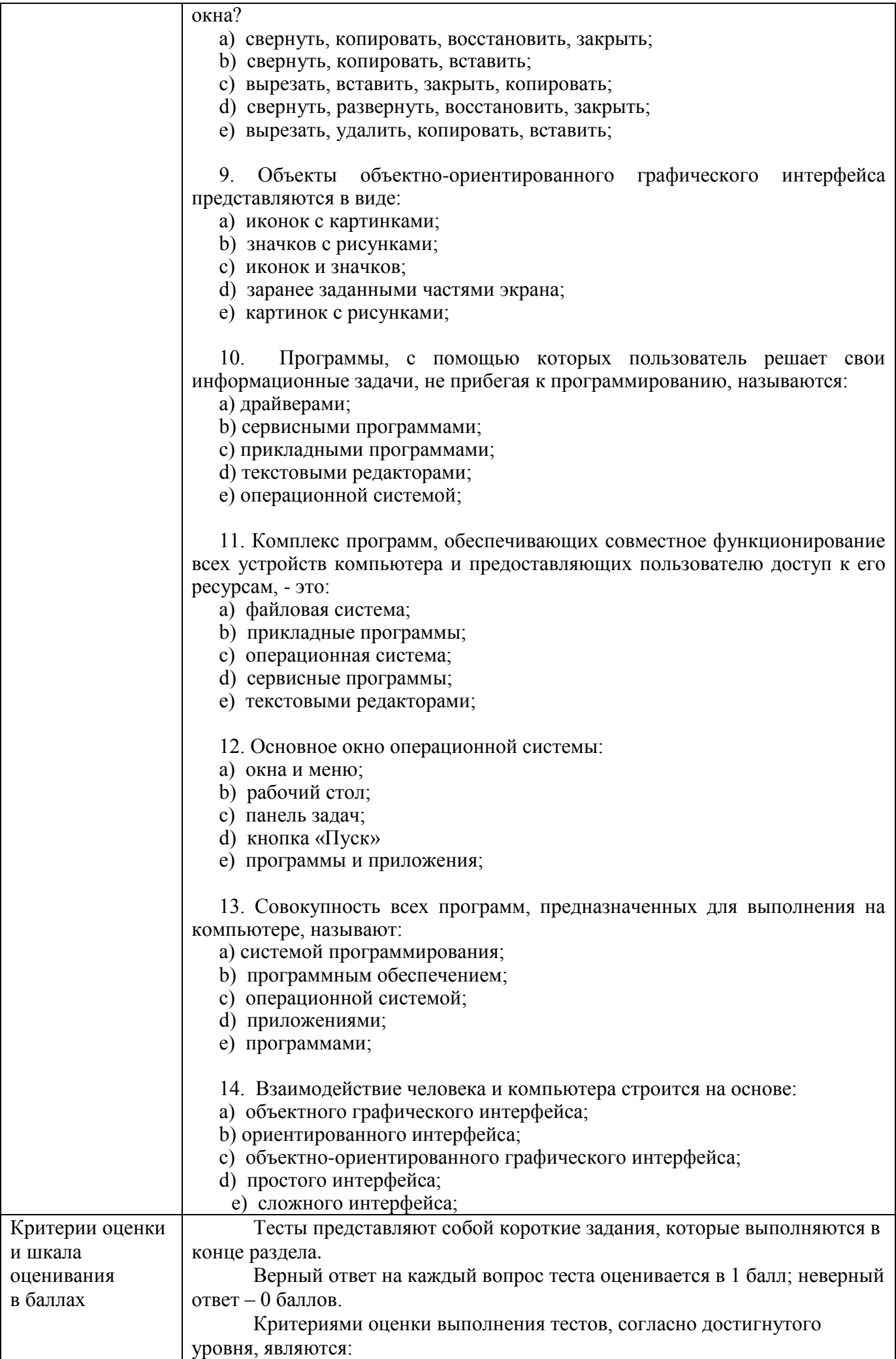

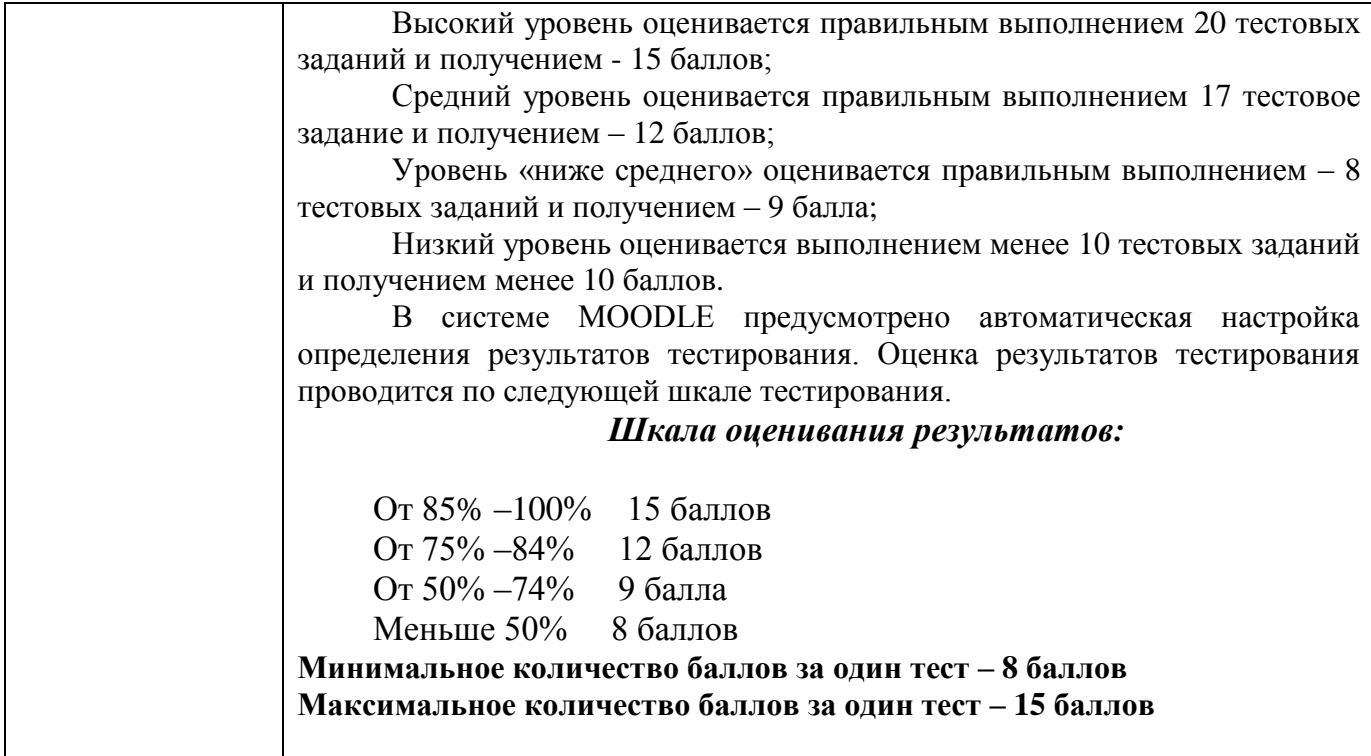

## **4. Оценочные материалы промежуточной аттестации**

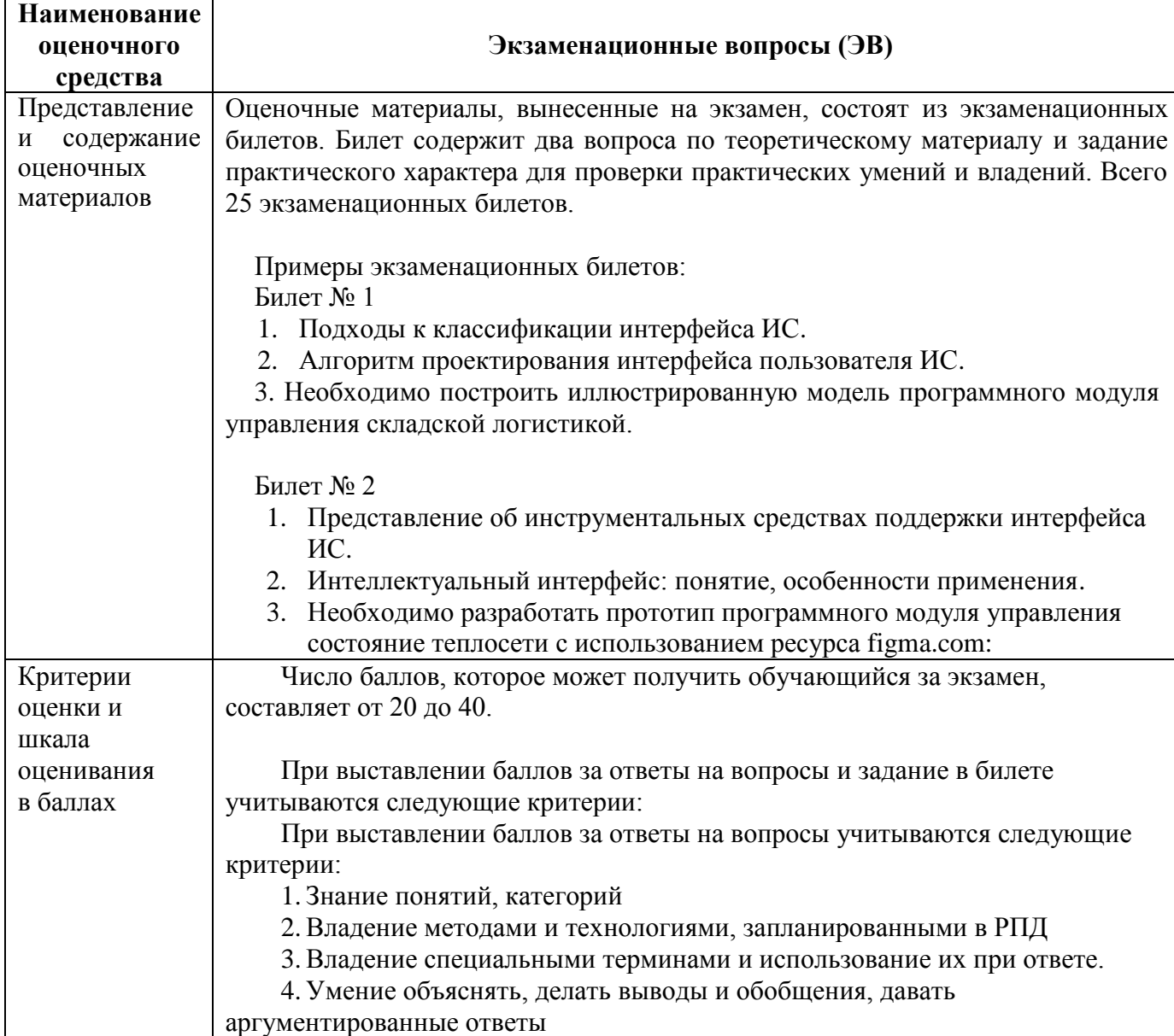

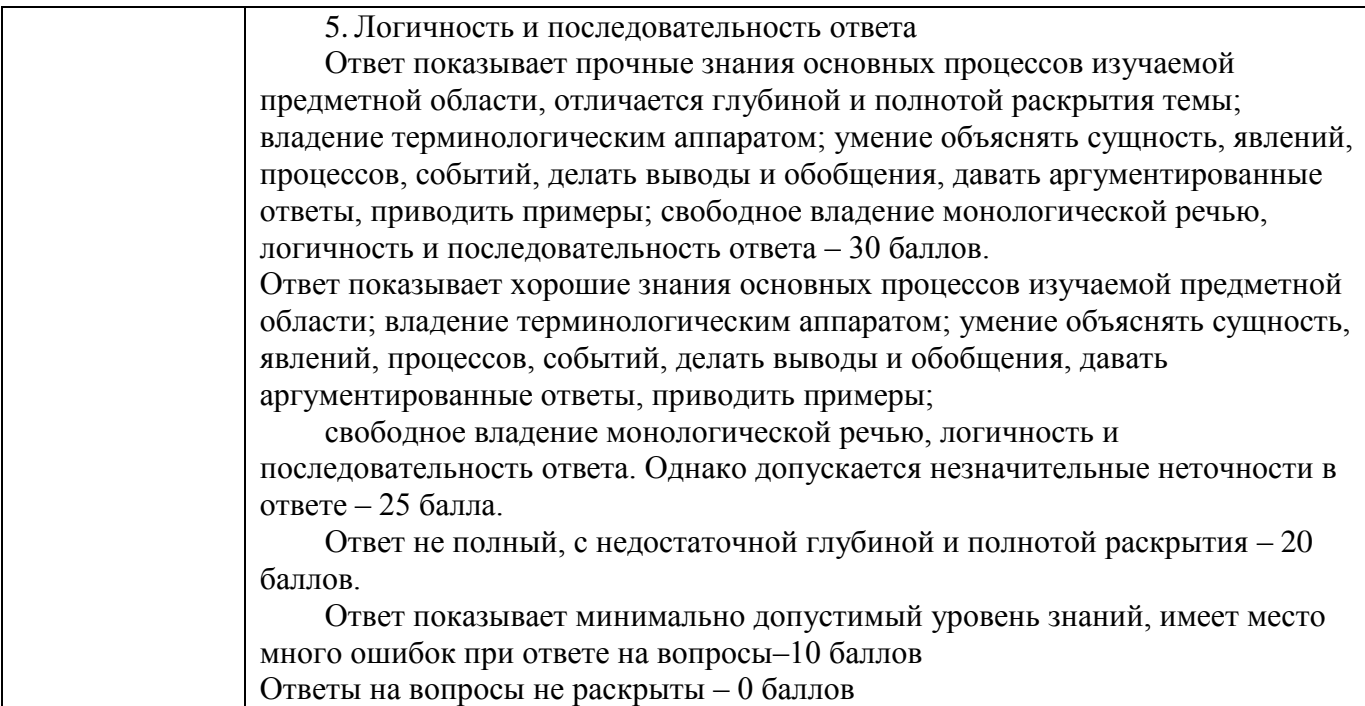